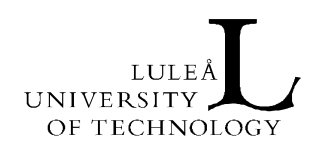

**TEKNISK RAPPORT** 

## BYGGSYNKRONISERING - ETAPP I

**Håkan Norberg, Peter Wallström, Thomas Olofsson, Anders Segerstedt Luleå tekniska universitet Väino Tarandi, Eurostep AB Lennart Isaksson, IntelliWork AB Nils Outters, NCC Construction Sverige AB Jesper Bremme, Inbrix AB** 

**Luleå 2007**

Division of Structural Engineering Department of Civil and Environmental Engineering Luleå University of Technology SE - 971 87 LULEÅ www.cee.ltu.se construction.project.ltu.se

Förord

### **Förord**

I föreliggande rapport redovisas resultatet från etapp 1 av SBUF-projektet 11906 - Byggsynkronisering. Vi vill tacka NCC:s personal på avdelningskontoret i Luleå för intressanta diskussioner och hjälp med uppgifter, dokument och fallstudier i projektet Kv. Råddjuret.

Luleå, november 2007

Projektgrupp:

Håkan Norberg, Luleå University of Technology

Peter Wallström, Luleå University of Technology

Väino Tarandi, Eurostep AB

Lennart Isaksson, IntelliWork AB

Nils Outters, NCC

Jesper Bremme, Inbrix AB

Thomas Olofsson, Luleå University of Technology

Anders Segerstedt, Luleå University of Technology

\* Contact person. Tel.: +46920491044; Email address: hakan.norberg@ltu.se

### **Sammanfattning**

SBUF-projektet ingår som en del i ett ERABUILD-projekt där avsikten är att skapa industrialiserade processer för definition, utformning, byggande och fastighetsförvaltning som väsentligt kan effektivisera byggande och förvaltning av fastigheter över hela livscykeln. Målet med den svenska delen är att definiera en framtida industrialiserad byggprocess som är stödd av ett synkroniserat flöde av information, resurser, material och aktiviteter till byggplatsens olika produktionsställen. Hypotesen är att platsknutna planeringsmetoderna som Line of Balance och 4D tillsammans med en robust produktionsstyrningsmetod kan skapa arbetsscheman som kan genomföras med tillräcklig förutsägbarhet. Detta är nödvändigt för att kunna skapa bra och effektiva försörjningskedjor. Mobila verksamhetssystem är en lämplig teknologi för att kunna understödja ett sådant synkroniserat byggande. För att säkerställa en öppen tillgång till den gemensamma bygginformationsmiljön (VBE) kommer tekniken med standardiserade Web Services att testas för att koppla ihop applikationer som kan stödja ett synkroniserat byggande. I Etapp I av projektet har produktionsprocessen för en typisk byggplats kartlagts där informations- och materialflöden samt användning av gemensamma resurser nödvändiga för genomförandet av olika produktionsaktiviteter definierats för att utveckla en byggplatsanpassad logistikmodell. Applikationer och metoder för planering och styrning samt strategier och mått för byggplatsens försörjningskedjor av information, material och komponenter har identifierats. I näste steg, Etapp II, kommer valda delar av modellen att jämföras och utvärderas mot traditionella metoder i ett pågående byggprojekt, (NCC:s projekt kvarteret Rådjuret i Luleå). Framtagna metoder med stöd av lämpliga applikationerna kommer att demonstreras i en avgränsad del av projektet.

# **Innehållsförteckning**

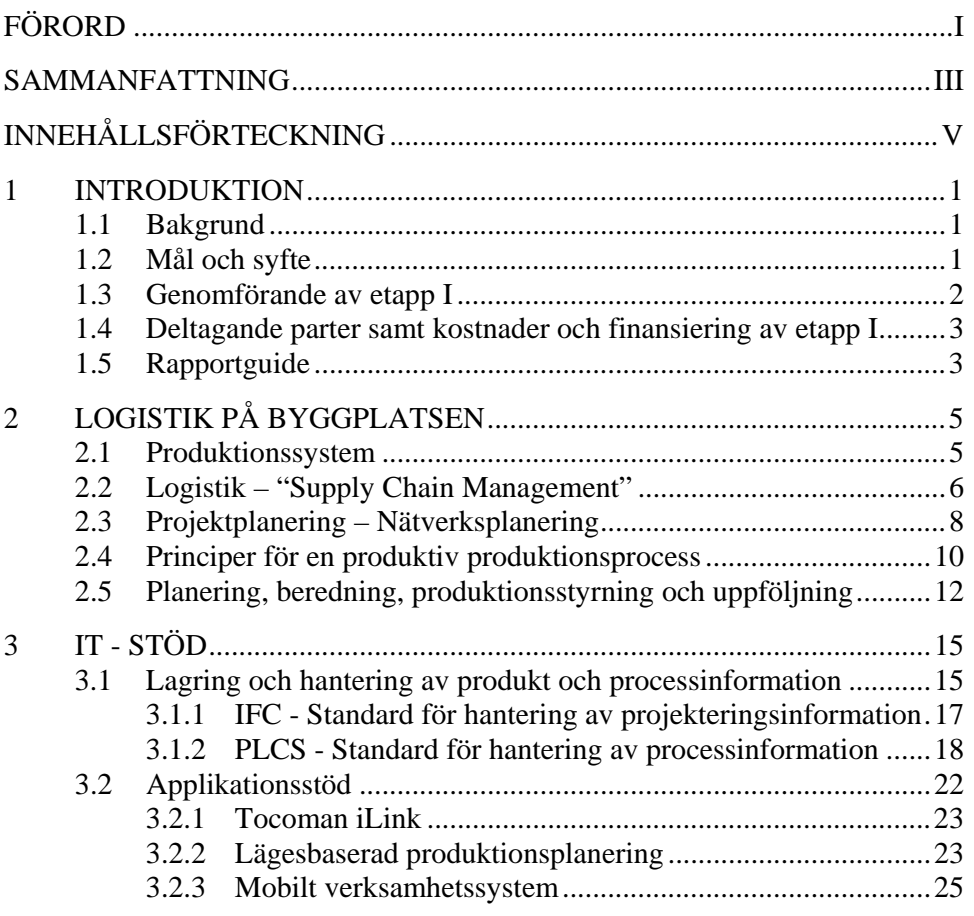

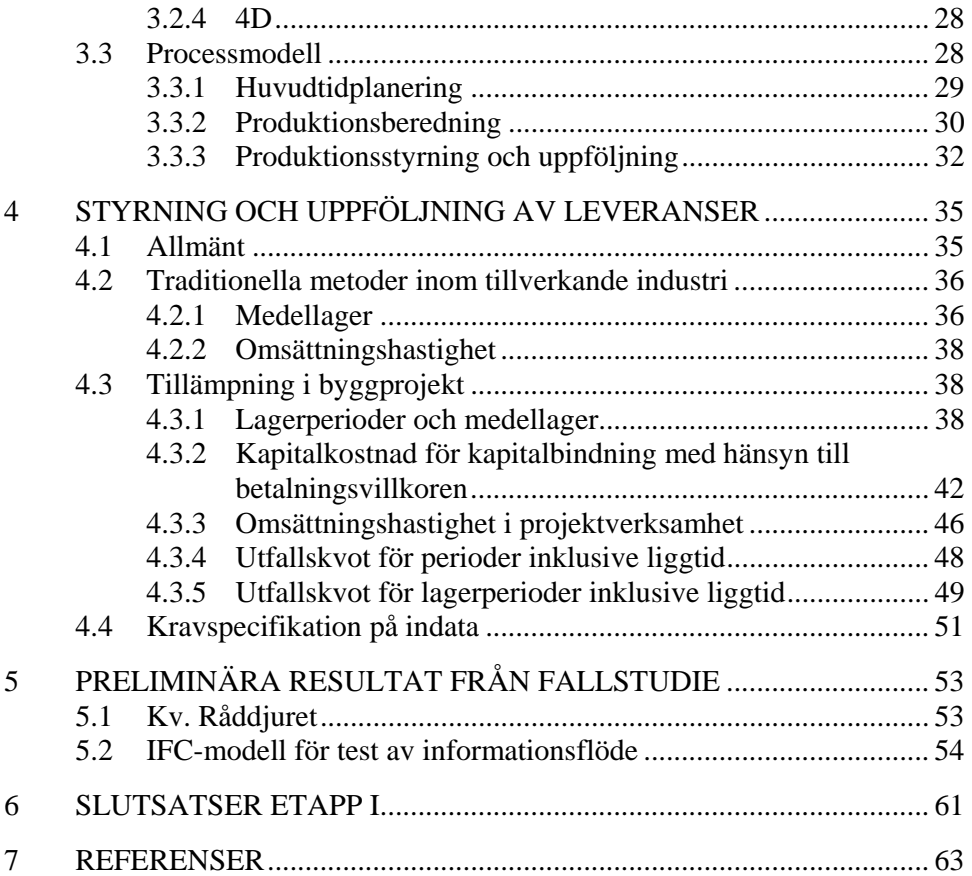

### **1 INTRODUKTION**

#### **1.1 Bakgrund**

Erabuild projektet "Industrialized processes supported by an open Virtual Building Environment" är uppdelat i tre delar:

- (1) Synkronisering av byggandet,
- (2) Installation och förvaltning samt,
- (3) Arkitektur av en standardiserad Virtuell Bygginformationsmiljö (VBE).

Den svenska forsknings och utvecklingsinsatsen i projektet är koncentrerad till (1) Synkronisering av byggandet och dess koppling till en standardiserad Virtuell Bygginformationsmiljö som kommer utvecklas i del (3) av Erabuild projektet. Forskningsinsatsen i projektet finansieras av Formas och den industriella medverkan av SBUF.

SBUF beviljade i december år 2006 medel för en första etapp av projektet och denna rapport är en avrapportering av de aktiviteter och resultat som uppnåtts under etapp I och förslag till finansiering för etapp II.

#### **1.2 Mål och syfte**

Syftet med ERABUILD-projektet är att skapa industrialiserade processer för definition, utformning, byggande och fastighetsförvaltning som väsentligt kan effektivisera byggande och förvaltning av fastigheter över hela livscykeln.

Målet med den svenska delen är att definiera en framtida industrialiserad process som är stödd av ett synkroniserat flöde av information, resurser, material och aktiviteter på byggplatsen olika produktionsställen. Hypotesen är att de nya platsknutna aktivitetsplaneringsmetoderna som Line of Balance och 4D tillsammans med en robust produktionsstyrningsmetod kan skapa arbetsscheman som kan genomföras med tillräcklig förutsägbarhet. Detta är nödvändigt för att kunna skapa bra och effektiva försörjningskedjor. FFA (mobila verksamhetssystem) är en lämplig teknologi för att kunna understödja ett sådant synkroniserat byggande. För att säkerställa en öppen tillgång till den gemensamma informationen i den Virtuella Bygginformationsmiljön (VBE) kommer tekniken med standardiserade Web Services att testas för att koppla ihop applikationer som kan stödja ett synkroniserat byggande med delade informationsmiljöer där gemensam information finns lagrade.

#### **1.3 Genomförande av etapp I**

Forskningen och utvecklingsarbetet i delprojekt 1: Synkronisering av byggandet är uppdelat i 5 aktiviteter:

- 1. **Typfall**: Produktionsprocessen för en typisk byggplats väljs ut. Informations- och materialflöden samt användning av gemensamma resurser nödvändiga för genomförandet av olika produktionsaktiviteter definieras. Specificering av ett representativt typfall utgör basen för de övriga aktiviteterna samt analys av informationsbehovet och implementering av koppling med hjälp av Web Services till VBE i delprojekt 3.
- 2. **Produktionsplanering och kontroll**: Utvärdering och analys av typfallets flöden av aktiviteter, material, information etcetera på byggplatsen görs med avsikt att utveckla en byggplatsanpassad logistikmodell. Applikationer och metoder för planering och kontroll identifieras.
- 3. **Försörjningskedjor**: Strategier för byggplatsens försörjningskedjor av information, material och komponenter utvecklas. Funktionaliteter som planering, styrning, kontroll och avvikelsehantering integreras i den virtuella bygginformationsmiljön som utvecklas i delprojekt 3.
- 4. **Utvärdering**: Validering av den föreslagna modellen görs genom att simulera det definierade typfallet. Restriktioner i form av krav på projektmiljön (affärsrelationer mellan aktörer) kommer också att beaktas i

valideringsprocessen. Likaså, kommer möjligheten att testa modellen i ett lämpligt byggprojekt (NCC/Akademiska Hus) att undersökas.

5. **Dokumentation**: Resultatet kommer att dokumenteras i form av teknisk dokumentation och Licentiatuppsats vid LTU. Marknaden för kommersialisering av det utvecklade systemet kommer att undersökas.

Den första etappen täcker medfinansieringen för industriell medverkan i aktiviteterna 1 till och med 3.

#### **1.4 Deltagande parter samt kostnader och finansiering av etapp I**

I etapp I har följande företag och organisationer deltagit:

- NCC Teknik och NCC Region norr som bidragit med fallstudie material och medverkan i projektmöten.
- Eurostep AB har bidragit med projektledning samt expertis om standardiserade format (IFC) och informationsmiljöer (PLCS)
- − IntelliWork har bidragit med kunskap om mobila verksamhetssystem (FFA)
- − Luleå tekniska universitet har bidragit med kunskap om logistik (Avd för Industriell logistik) samt platsknutna produktionsplaneringsmetoder och kontroll (Avd för konstruktionsteknik eBygg)
- − INBRIX AB har bidragit med kunskap om IFC-modellering.

Kostnaderna för etapp I har varit ca 1400 kkr varav Formas har finansierat 645 kkr och SBUF 550 kkr. Resterande del (200 kkr) har finansierats av de medverkande företagen som eget arbete.

#### **1.5 Rapportguide**

Rapporten är indelad i 5 huvudkapitel där följande resultat av etapp I redovisas:

Kapitel 2 beskriver ett antal generella begrepp för att planera, bereda, styra och följa upp produktionsprocessen på byggplatsen. Modellen som presenteras beskriver flödet av resurser och material på en byggplats.

- Kapitel 3 beskriver hur olika IT-stöd kan användas för att stödja ett sådant arbetssätt på byggplatsen. Val av informationshanteringssystem, utväxling av information och standarder för informationsstrukturer behandlas kortfattat i kapitel 3. Slutligen presenteras en processmodell som beskriver hur dessa IT-stöd kan integreras i projekterings- och produktionsprocessen.
- − Kapitel 4 beskriver hur styrning och uppföljning av leveranser görs inom den tillverkande industrin. Sedan utvecklas specifika nyckeltal för utvärdering av leveranser och lagerhållning i byggprojekt. En preliminär kostnadsberäkningsmodell redovisas också som är tänkt att användas för att utvärdera olika inköps- och leveransstrategier.
- Kapitel 5 redovisar de undersökningar, fallstudier som hittills har genomförts.
- − Kapitel 6 sammanfattar resultaten av etapp I.

# **2 LOGISTIK PÅ BYGGPLATSEN**

#### **2.1 Produktionssystem**

Det brukar ofta hävdas att byggproduktion är så speciell att den inte går att jämföra med den fasta industrin, men är det egentligen någon skillnad och i så fall vad består den av? I Tabell 1 jämförs sättet att montera bilstolar in bilfabrik med sättet att montera fönster på en byggplats.

#### *Tabell 1: Grundläggande delar i produktion av bilar jämfört med ett byggprojekt, anpassat efter Koskela (2002).*

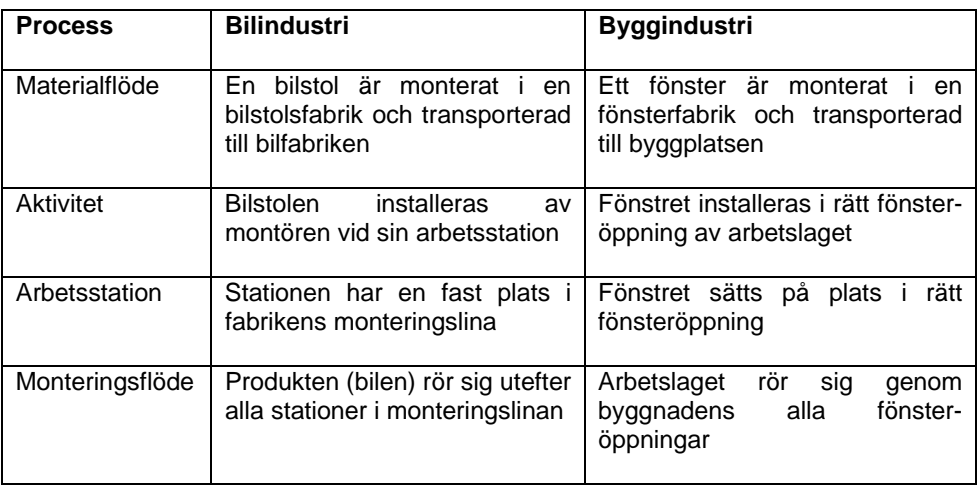

Även om huvuddragen är lika så finns det en väsentlig skillnad. Platsen för monteringsfabriken och arbetsstationerna är fasta och kan användas för att montera flera bilar. I produktionen av byggnader så varierar byggplatsen från projekt till projekt. Dessutom rör sig arbetslagen genom byggnaden från monteringsplats till monteringsplats, se Figur 1.

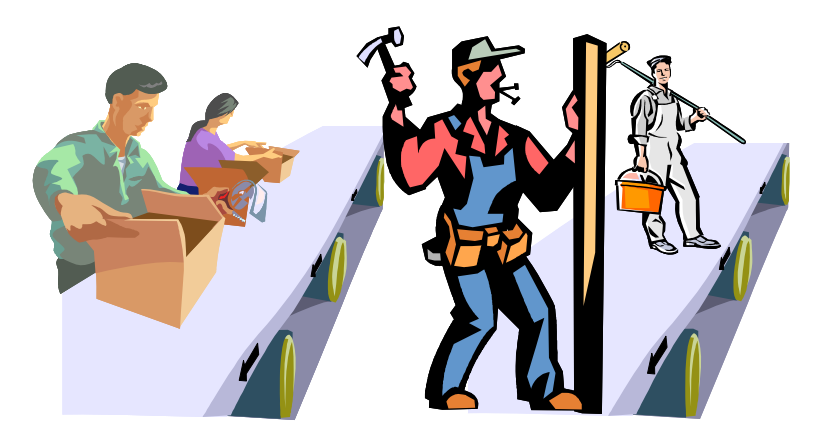

*Figur 1: Till vänster rör sig produkter genom olika stationära stationer på ett löpande band. Till höger rör sig arbetskraften genom olika arbetsplatser på en byggplats.* 

Detta gör att byggproduktion är mer dynamisk och ställer större krav på försörjningskedjor och produktionsberedning.

#### **2.2 Logistik – "Supply Chain Management"**

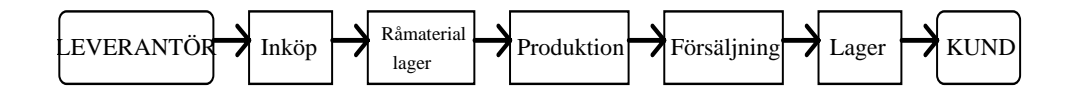

#### *Figur 2: Materialflöden från leverantör till kund*

Logistik är ett ord som kan betyda olika saker för olika personer. För en del betyder logistik exempelvis inköp, uppackning och materialkontroll sedan packning och distribution, därför att det finns en logistikchef med det ansvarsområdet; men inkluderar då inte den nödvändiga produktionen för ett komplett materialflöde. För andra betyder logistik huvudsakligen transport eller distribution. Den vanlige svensken tänker nog fortfarande mest på en lastbil när denne ser eller hör ordet logistik. Uppslagsverket Nationalencyklopedin ger förklaringen "en vetenskap som studerar problem i samband med materialflöde inom företag eller organisationer vanl. med huvudsyftet att åstadkomma metoder för att rätt material skall finnas på rätt plats vid rätt tid". Vilket alltså ger en bredare tolkning än lastbilsdistribution.

"Supply Chain Management" (SCM) är ett begrepp som också ofta dyker upp i samband med logistik. Det kan närmast översättas till svenska som administration och styrning av försörjningskedjan eller förädlingskedjan, se Figur 2. Martin Christopher (*Logistics and Supply Chain Management: Creating Value Adding Networks*, Prentice Hall, 2005) menar att SCM är ett vidare begrepp än logistik och att SCM strävar efter att reducera kostnader och öka värdeskapandet genom att integrera och effektivisera hela försörjningskedjan eller varuförädlingskedjan. Kostnadsreduktion och värdehöjning skapas genom att företaget förmedlar kundens specifika behov neråt eller bakåt (uppströms) i försörjningskedjan via olika informationsflöden samtidigt som företaget har kontroll av varuflödena uppåt eller framåt (nedströms) i försörjningskedjan, för att på så sätt uppnå ett effektivt varuflöde, vilket i slutändan leder till att kunderna uppnår en högre servicegrad med mindre resursförbrukning. Christopher har förmodligen rätt att SCM är ett vidare begrepp än "logistics"; men det svenska ordet logistik är bredare. Vinnavinna relationer och fokusering på slutkund är alltid bra, oberoende av vad man kallar det.

Materialadministration (MA) är en äldre synonym till logistik men materialadministration har tappat "mark" gentemot logistik och har försvunnit nästan helt ur svenskt språkbruk; förmodligen på grund av ordet logistiks likhet med det engelska begreppet "logistics". Det är också intressant att konstatera att PLAN, ursprungligen Sveriges Planeringsledares Förening, numer ser sig som en förening för alla logistiker. Språket förändras över tiden men processer och funktioner i logistik har absolut funnits tidigare; även om de förändrats en del med nya tekniker som kommit in med datorer, streckkoder m.m.

Logistik är en samlande beteckning för samordning mellan en rad aktiviteter som har med material och produktflödet att göra; på strategisk nivå t.ex. för val av produktmix, distributionskanaler, på taktisk nivå för t.ex. fastställande av vissa leveransservicenivåer och på operativ nivå t.ex. för styrning och kontroll av lagernivåer, orderkvantiteter och starttidpunkter. Bra logistik är ett effektivt hjälpmedel för att sänka totalkostnader, öka intäkter, frigöra kapital samt skapa flexibilitet. Det är ett synsätt för att tillgodose behovet av integrerad och effektiv administration av material och produktflödet från råvaruleverantör, via samtliga led, till slutlig konsument av den färdiga produkten. Hur ett företag utför sin logistik blir ofta en viktig del i företagets affärsidé på så sätt att det skapar ett samspel mellan olika operativa processer så att de stöder affärsidén.

Logistik är *inte* ett "nollsummespel" där satsningar på ett delområde alltid sker på bekostnad av ett annat delområde (exempelvis: Kapitalbindning - Resursutnyttjande - Leveransservice). Det är inte enbart en samling enskilda operationsanalytiska tekniker för att lösa optimeringsproblem, men strikta analyser är en förutsättning för bättre problemlösning och i flera fall kan matematiska modeller vara utmärkta hjälpmedel. Logistik är inte en given organisationsform, det behöver inte vara en fristående och självständig funktion i inom ett företag.

Logistik är en strävan efter ett effektivt flöde; produktion, verksamhet och transport; från leverantör till kund. "Logistics, Operations Management, Industrial Engineering, Production Economics, Operations Research", är alla internationella nyckelord som alla strävar efter en effektiv försörjningskedja. Logistik handlar om företagsstyrning och icke-monetär planering; produktionsplanering, transportplanering, projektplanering och lagerstyrning är viktiga delkomponenter för att åstadkomma ett effektivt flöde.

#### **2.3 Projektplanering – Nätverksplanering**

Stora projekt av engångskaraktär, typ byggprojekt, omfattar många olika aktiviteter. Vissa aktiviteter måste utföras innan andra kan påbörjas. Sådana restriktioner brukar betecknas *precedensrelationer*. För att kunna representera ett projekt i ett nätverk måste vi först definiera projektets aktiviteter och händelser. En *aktivitet* är en avgränsad del av projektet. En *händelse* markerar början eller slutet på en eller flera aktiviteter. (Det finns olika tekniker att illustrera sambandet; "activity on nod (AON)" eller activity on arc (AOA), här nedan används AOA.) Ringarna markerar händelser och pilarna aktiviteter.

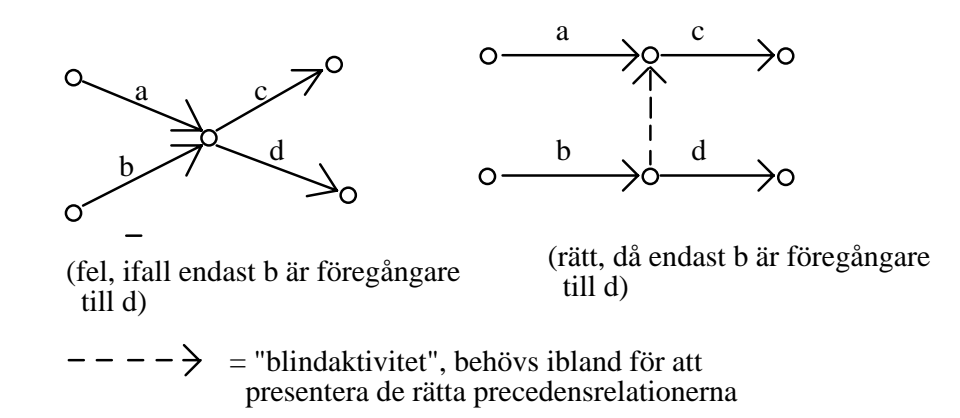

#### *Figur 3: Nätverk med blindaktivitet*

Utifrån tidigaste starttidpunkter för aktiviteterna och tidsåtgången för aktiviteterna kan man beräkna (framåt) tidigaste färdigtidpunkt för hela projektet. Utifrån projektets tidigaste färdigtidpunkt kan man sedan (bakåt) beräkna senaste färdigtidpunkt för alla aktiviteter.

Vi inför följande beteckningar och förkortningar:

 $TS_i$  = tidigaste starttidpunkt för aktiviteten *i*;  $t_i$  = planerad tidsåtgång för aktiviteten *i*;  $SF_i$  = senaste färdigtidpunkt för *i*. Då kan den viktiga storheten slack beräknas enligt  $Slack_i = SF_i - TS_i - t_i$ 

Aktiviteterna som har Slack=0 kommer vid en eventuell försening att försena hela projektet. Man brukar säga att dessa aktiviteter utgör den *kritiska linjen*. (Microsoft Project Scheduling, Pert och CPM är programvara för nätverksplanering i dator, då även hänsyn kan tas till variationer i tidsåtgången.)

Byggaktiviteter som finns på den kritiska linjen måste prioriteras, så att inte hela projektet försenas. Aktiviteter utanför den kritiska linjen måste bevakas och utföras så att dessa inte så småningom hamnar på kritiska linjen. Ett byggprojekt behöver datorstöd så att utifrån verkliga händelser som inträffat och utförts, en del enligt plan och andra inte efter plan, kontinuerligt den kritiska linjen kan följas och bevakas. Ett "flöde" och ett "flyt" i en byggprocess kräver att man har en projektplanering att följa. Men också en planering som kan uppdateras hela tiden och som kan hantera förändringar och störningar. En övergripande projektplanering behövs för att styra material och resurser till rätt plats och i rätt tid, för att få en effektiv logistik.

#### **2.4 Principer för en produktiv produktionsprocess**

Den första principen som modellen bygger på är förutsättningar för ett produktivt arbete, se Figur 4.

Enligt Koskela (2002) så finns det 7 faktorer som påverkar förutsättningarna för ett produktivt arbete. Sex av dessa är möjliga att kontrollera i en ideal situation; tillgång till produktionsritningar, komponenter och material, yrkesfolk, relevant utrustning, produktionsutrymme och att anslutande arbete är genomfört. Den 7:e faktorn är yttre förhållanden som vi inte kan kontrollera, till exempel väder, men som vi i vissa fall kan förutsäga med viss precision (till exempel via väderleksprognoser). På en byggplats är det platschefens uppgift att se till att kontrollerbara förutsättningar är uppfyllda innan arbetsuppgiften utförs av ett arbetslag.

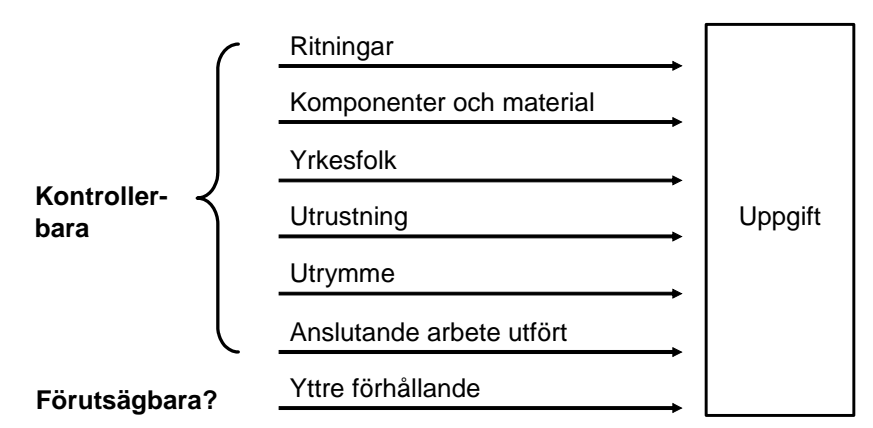

*Figur 4: Faktorer som påverkar produktiviteten, (Koskela 1999)* 

Den andra principen är att skapa ett dragande system, det vill säga den föregående uppgiften som den nuvarande är beroende av bestämmer takten. Inom ett tillverkande produktionssystem brukar man skilja på ett dragande och ett tryckande system, se Figur 5.

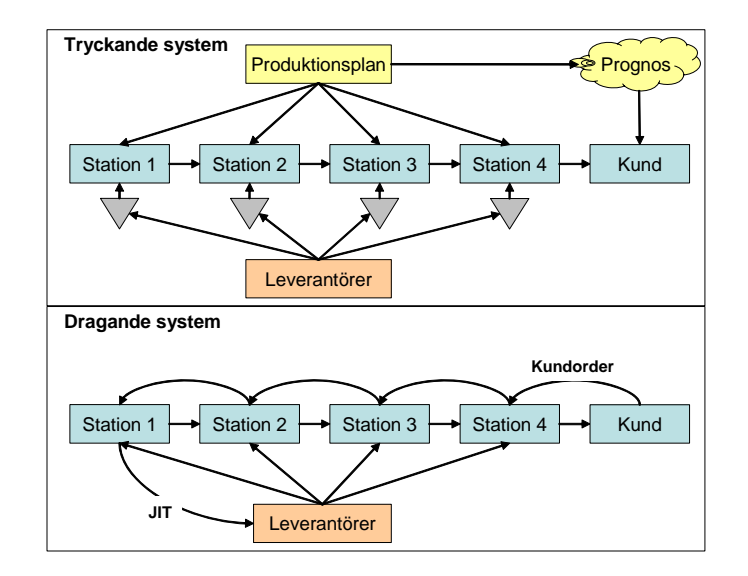

*Figur 5: Tryckande och dragande produktionssystem* 

I ett idealt tillstånd där inga variationer förekommer ger både tryckande och dragande system samma produktionstakt. Ett dragande system med "Just In Time"-leveranser av material och komponenter ger dock lägre lagerkostnader.

Emellertid så kan JIT-principen vara svår att uppnå på grund av ledtider i leveranserna och i praktiken så brukar man kombinera ett dragande system med någon form av buffertlager, till exempel ett tvåbinge system där man fyller på lagret när den ena bingen av material är tom. Det som framförallt brukar framhävas är att ett tryckande system producerar mot en prognos vilket gör det extremt känsligt för störningar i produktionskedjan samt för överproduktion i kedjans olika delar.

"If an assembly operation involves multiple produced and purchased parts, the reliability of deliveries is extremely important, because the probability of having them all on-time is the product of the individual on-time probabilities." Hopp och Spearman, 1996.

I ett dragande system uppnås alltid en produktionstakt som är lika med den svagaste länken i kedjan, den så kallade "flaskhalsen" oavsett störningar. Däremot finns risk för att delar av kedjan kan svälta, det vill säga få för lite att göra. Därför bör man alltid ha buffertaktiviteter som inte är tidskritiska ifall en sådan situation skulle uppstå.

#### **2.5 Planering, beredning, produktionsstyrning och uppföljning**

LPS (Last Planner System) bygger på en successiv detaljering av planeringen när man har som mest kunskap om förutsättningarna för ett produktivt arbete (Ballard 1996). De tre stegen planering, beredning samt produktionsstyrning och uppföljning kan kortfattat beskrivas som:

- 1. Planering:
	- a. Huvudtidplan görs i början av projektet med avsikt att bestämma projektets viktiga milstolpar till exempel start och projektslut, när olika underentreprenader och konsulter bör vara upphandlade, etcetera.
	- b. Produktionsplanering görs av entreprenören och dess konsulter, underentreprenörer och leverantörer tillsammans. Syftet är att få alla berörda aktörer engagerade och beredda att ta ansvar för planen.
- 2. Beredning
	- a. Produktionsplanen detaljeras av platschef till rullande tidsplaner med ca 5-6 veckors framförhållning, så kallad lookahead schedule. Syftet är att klargöra aktiviteter så att de kan utföras produktivt.
	- b. Den lägsta nivån är veckoplanering där platschef, arbetsledare och berörda lagbasar (inklusive underentreprenörer) tillsammans lovar att utföra klargjorda aktiviteter, (ready made tasks), för nästa vecka. Veckomötet upprättar också en lista på aktiviteter som kan utföras om de klargjorda aktiviteterna av någon orsak inte går att genomföra, så kallade buffertaktiviteter.
- 3. Produktionsstyrning och uppföljning
	- a. Produktionen taktas för att skapa ett jämnt flöde av aktiviteter genom arbetsplatsens olika produktionsplatser (monteringsstationer). Arbetslag, material och komponenter dras till produktionsplatserna genom att anslutande aktivitets arbetslag signalerar att de är klara.

b. Genomförda aktiviteter följs upp vid veckomötet och hur många av de planerade aktiviteterna som blev utförda (PPU = procent planerat utfört) avrapporteras. Avvikelser från veckoplan följs upp och åtgärdas. Berörda aktiviteter planeras om.

De olika stegen illustreras i Figur 6 där de övergripande planeringsnivåerna (huvudtidplan och produktionsplan) skapar underlag för genomförand av produktionen. Platschefen detaljerar planeringen på byggplatsen från den övergripande produktionsplanen i den rullande tidplanen, samt att bereda aktiviteterna så att villkoren för ett produktivt arbete uppfylls, se Figur 4. Takten för olika arbetslag styrs för att åstadkomma ett jämnt flöde mellan de olika definierade produktionsplatserna. Förflyttning från en produktionsplats till nästa kommuniceras för att klargöra produktionsplatsen för nästa arbetslag i kedjan. Planeringen följs upp och avvikelser rapporteras i olika detaljeringsgrad till närmaste överordnad nivå i produktionssystemet beroende på avvikelsens art.

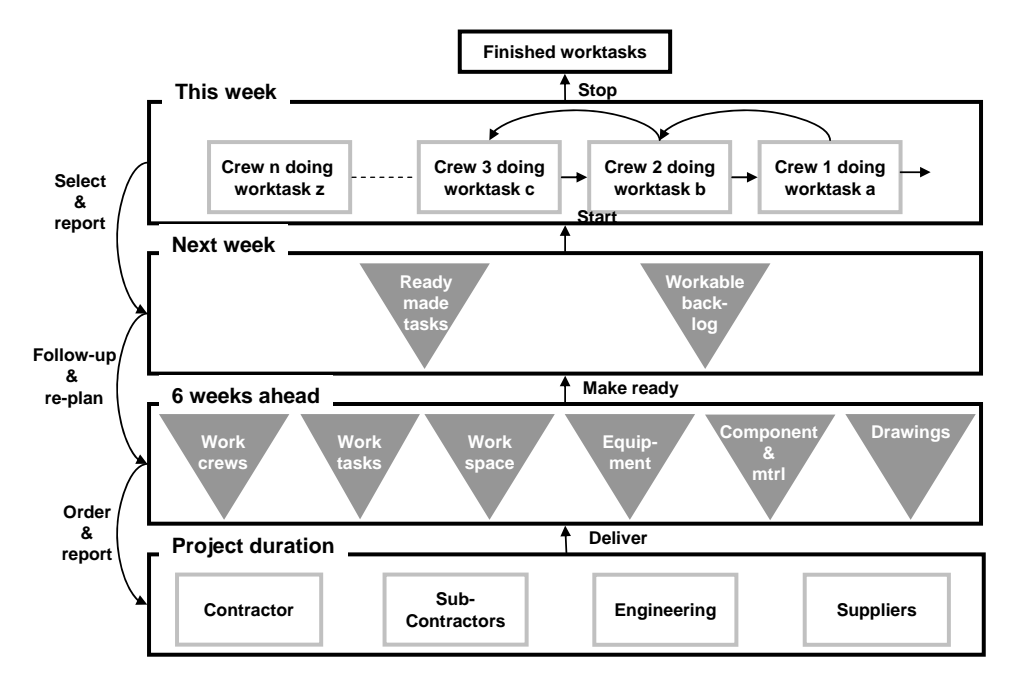

*Figur 6: Modell över ett dragande byggproduktionssystem och planeringsnivåer* 

Idag finns det ett antal olika IT verktyg som kan stödja ett sådant arbetssätt. Med lägesbaserad produktionsplanering (Line of Balance) och 3Dmodellverktyg kan man dela upp en byggplats i produktionsplatser där mängderna per produktionsplats ger vilka aktiviteter som måste planeras per produktionsplats. Produktionen kan då resurssättas för att åstadkomma ett jämnt flöde på byggplatsen. Dessutom knyts leveranser av material och komponenter till en specifik plats på bygget samt att produktionsprocessen kan visualiseras genom 4D-teknik. För att åstadkomma ett dragande system kan så kallade mobila verksamhetssystem (FFA) användas för att signalera när ett arbetslag har påbörjat eller avslutat en klargjord aktivitet vid en viss produktionsplats. Med en tillståndsmaskin kan den informationen sändas direkt till anslutande arbetslag så att de får vetskap om när produktionsplatsen är ledigt. FFA-system kan också integreras med leveranskontroll på byggplatsen med hjälp av RFID-teknik för att stödja ett synkroniserat byggande där de olika delarna i kedjan anpassas efter rådande förutsättningar.

Nästa kapitel beskriver huvudkomponenterna i ett sådant integrerat informationssystem.

## **3 IT - STÖD**

#### **3.1 Lagring och hantering av produkt och processinformation**

En central lagringsplats behövs för information som skapas av olika applikationsprogram som skall vara tillgänglig i byggprocessens design- och produktionsskede. I projektet har möjligheten att använda standardiserade IFCoch PLCS-format i en eller flera modellservrar testats. Åtkomsten kan vara fileller webserviceorienterad, se Figur 7.

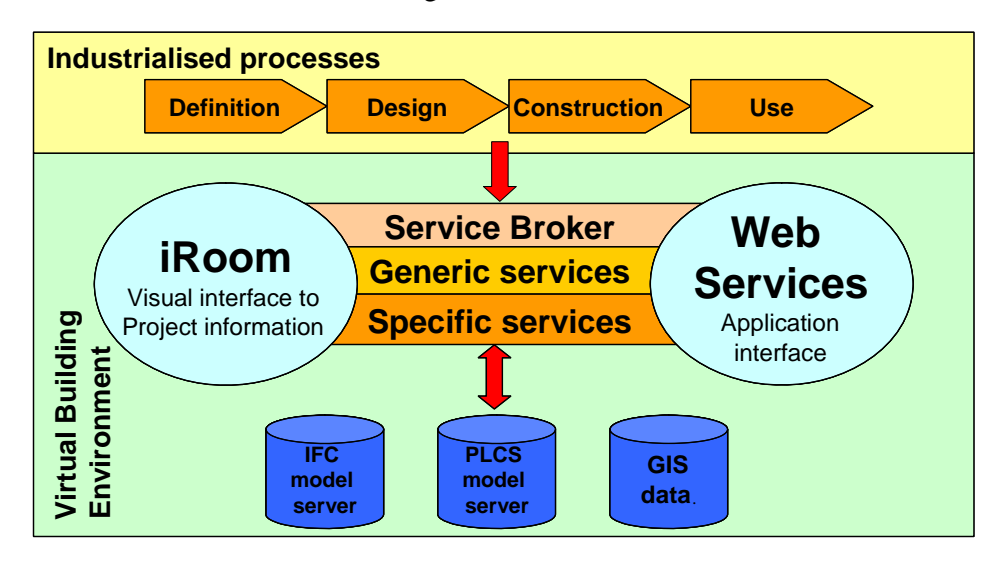

*Figur 7: Översiktsbild som visar processens koppling till produkt och processdata.* 

Med hjälp av web-services går det att söka och ändra specifika delar av projektinformation ända ner till individnivå. Den filorienterade hanteringen klarar bara att exportera/importera information på modellnivå eller hela projekt.

Projekteringsinformationen samlas i en IFC baserad modell-server. I detta projekt används Eurostep Model Server (EMS). Denna information förs över till den PLCS-baserade modellservern Share-A-space (SAs), där produktionsrelaterad information kan länkas in och versionshanteras.

En viktig del i den kommande hanteringen av byggsynkroniseringen är ändringshanteringen, som måste få samma status som inom verkstadsindustrin. Det innebär att så kallade Engineering Change Proposal (ECP) och efterföljande Engineering Change Order (ECO) måste kunna hanteras. För att klara detta måste informationen föras över från den projekteringsstödjande miljön (EMS) till den produktionsstödjande miljön SAs. Denna strategi liknar hur verkstadsindustrin har organiserat sina informationsmiljöer där de använder PDM system för att stödja produktutvecklingsprocessen och ERP system för att stödja produktionsprocessen. När en ny produkt utvecklats i EMS så överförs information till det produktionsstödjande systemet SAs. Sambanden mellan de två miljöerna visas i Figur 8.

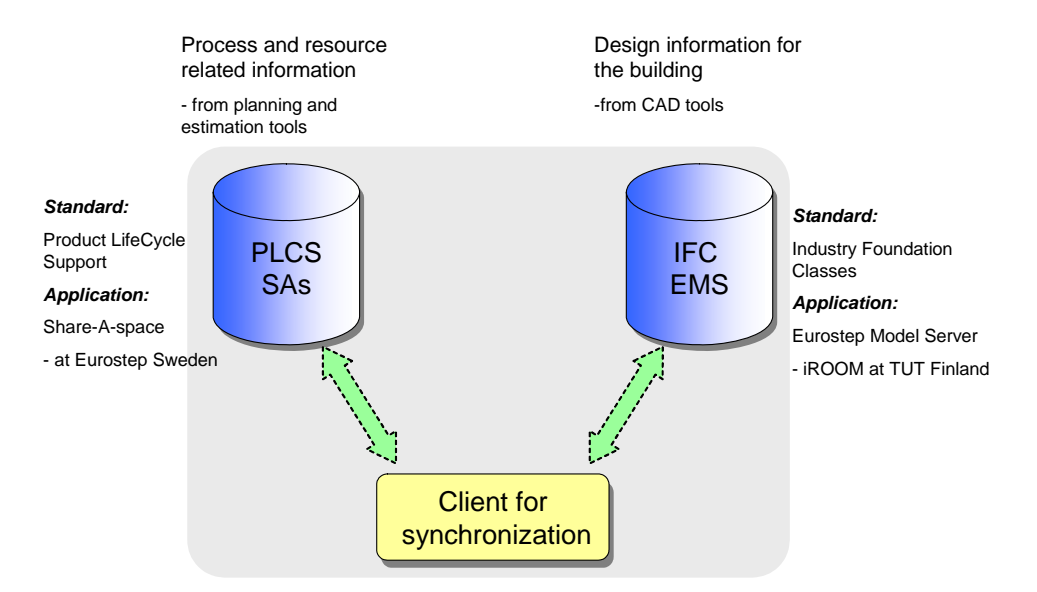

*Figur 8: Samband mellan de olika lagringsplatserna och strukturerna* 

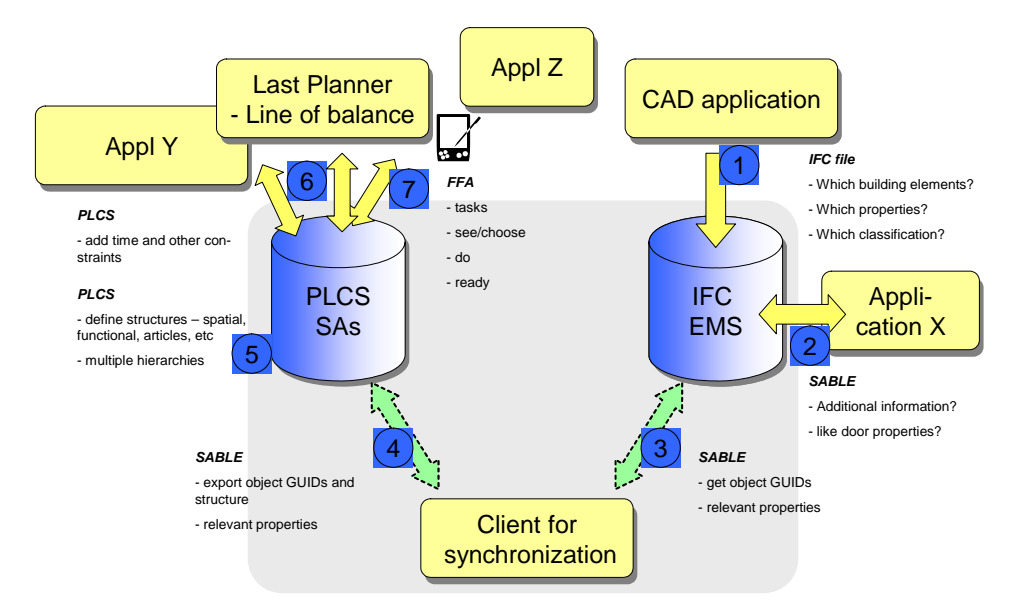

Figur 9 visar de olika typerna av information och applikationer som tillför respektive använder de två miljöerna.

 *Figur 9: Information och applikationer som verkar i de två miljöerna* 

#### **3.1.1 IFC - Standard för hantering av projekteringsinformation**

I projekteringen används IFC-standarden för att kommunicera och lagra informationen i projekteringsskedet. Versionen IFC 2x3 används, det vill säga den senaste versionen av IFC, se http://www.iaiinternational.org/iai\_international/.

IFC bygger på ISO STEPs geometridelar, det vill säga samma genomarbetade format som används i bland annat bilindustrin. IFC är nu också en del av ISO STEP-familjen. För mer information och dokumentation om IFC se IAI:s hemsida, http://www.iai-international.org.

IFC är idag den ledande öppna internationella standarden för produktmodeller inom plan-, bygg- och förvaltningsprocesserna. Den ger förutsättningar för att:

- utveckla nya och befintliga programvaror som stödjer processerna
- − gemensamt dela information på ett nytt sätt mellan aktörer i processerna

Figur 10 visar exempel på användningsområden av en modellserver baserad på IFC.

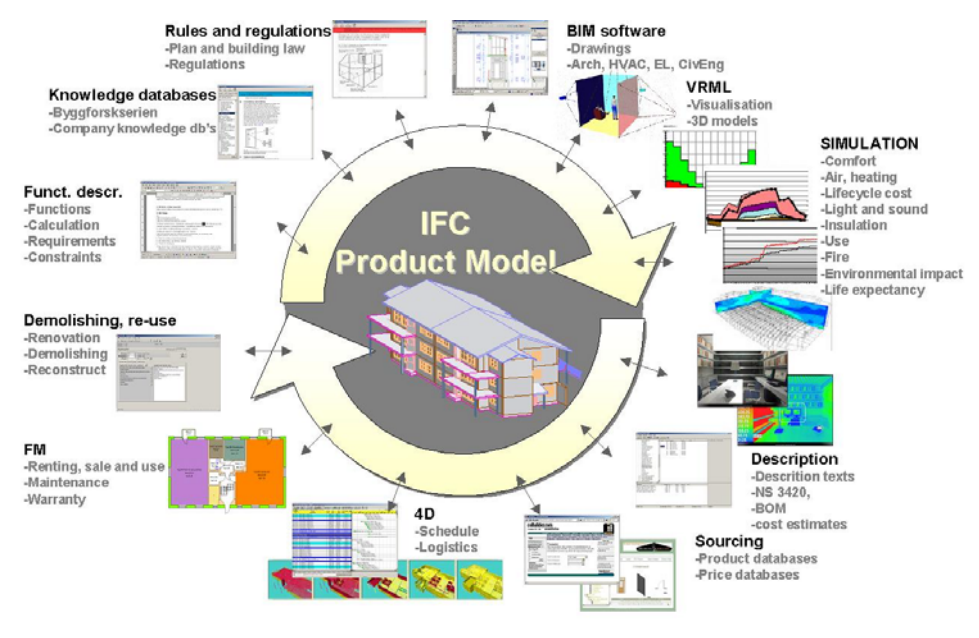

Pictures from: Selvaagbygg, DDS, Byggforsk, NBLN University of California, CIFE Stanford, Pythagoras and Olof Granlund OY.

*Figur 10: IFC som stöd för olika typer av applikationer över hela livscykeln* 

#### **3.1.2 PLCS - Standard för hantering av processinformation**

För en industriell process där produkter/artiklar struktureras och definieras i stora mängder, och dessutom versionshanteras, behövs information om vilka kombinationer och versioner som gäller i varje tillfälle. De viktigaste delarna av konfigurationsledning är identifiering, baskonfiguration, ändringsstyrning och konfigurationsrevision.

För produktionsskedet används därför PLCS-standarden för att kommunicera och lagra informationen, se PLCS, http://www.plcsinc.org.

PLCS är förkortning av ISO 10303 (STEP) AP 239, Product Life Cycle Support, och har utvecklats i ett brett internationellt samarbete. Den riktar sig mot alla industrier som har behov av planerat underhåll av konfigurerade och ändringshanterade artiklar.

Utvecklingsarbetet ägde rum mellan 1999 och 2003 i konsortiet PLCS inc, som bestod av försvarsmyndigheter, försvarsindustri och programvaruföretag från de nordiska länderna, England och USA. I januari 2005 blev standarden officiellt en del av ISO 10303. Innehållsmässigt är PLCS inte en helt ny standard. Delar och idéer ur ett stort antal existerande standarder har tagits tillvara, bland annat PDM schema.

Att PLCS utvecklas inom ramen för STEP stärker användbarheten av PLCS i organisationer och företag där STEP redan stödjer design, beräkningar och tillverkning, som till exempel i bil- och flygindustrin.

PLCS-standarden möjliggör utbyte, delning och arkivering av underhållsdata. Målet är framför allt att förbättra produktens tillgänglighet, reducera kostnader för drift, tekniskt produktstöd och underhåll, att förbättra tillgänglighet och kvalitet på all underhållsinformation, att kunna kommunicera mellan kommersiella programvaror, att underlätta hanteringen av förändringar i produkten, och att skydda investeringen i produktinformation.

PLCS standarden täcker in:

- − Hantering och definition av underhållsrutiner
- − Resurshantering
- − Konfigurations- och ändringshantering
- Underhåll och återkoppling

Den centrala delen är produkten som kan ha ett antal versioner som i sin tur kan ha ett antal vyer för olika discipliner och skeden kopplade till sig, se Figur 11. Det är till dessa vyer som egenskaper och dokument kopplas.

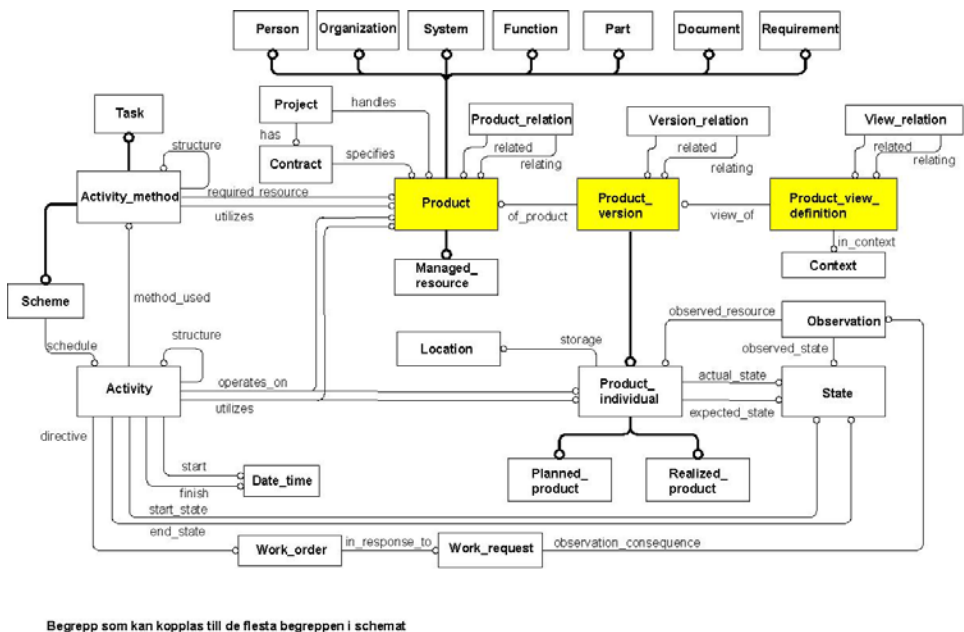

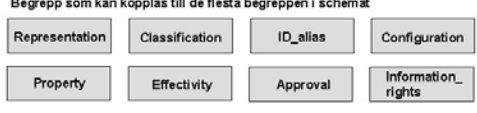

*Figur 11: Förenklad översikt av PLCS standarden* 

Figur 12 nedan visar hur IFC-informationen kan kopplas till PLCS-strukturen i Share-A-space. I PLCS görs skillnad mellan typer och individer. Dessutom hanteras utrymmen i en egen nerbrytning, som kan kopplas ihop med till exempel byggdelsindivider i IFC strukturen som har koppling till utrymmet – antingen fysiskt eller logiskt.

Till byggdelsindividerna i PLCS-strukturen kan sedan tider och annan information knytas för att utrycka till exempel planerade aktiviteter med tillhörande resursåtgång, se exempel i Figur 13. Ändrings- och kravhantering samt uppföljning av utförda aktiviteter i förhållande till planerade är exempel på strukturer som kan hanteras i PLCS-modellen.

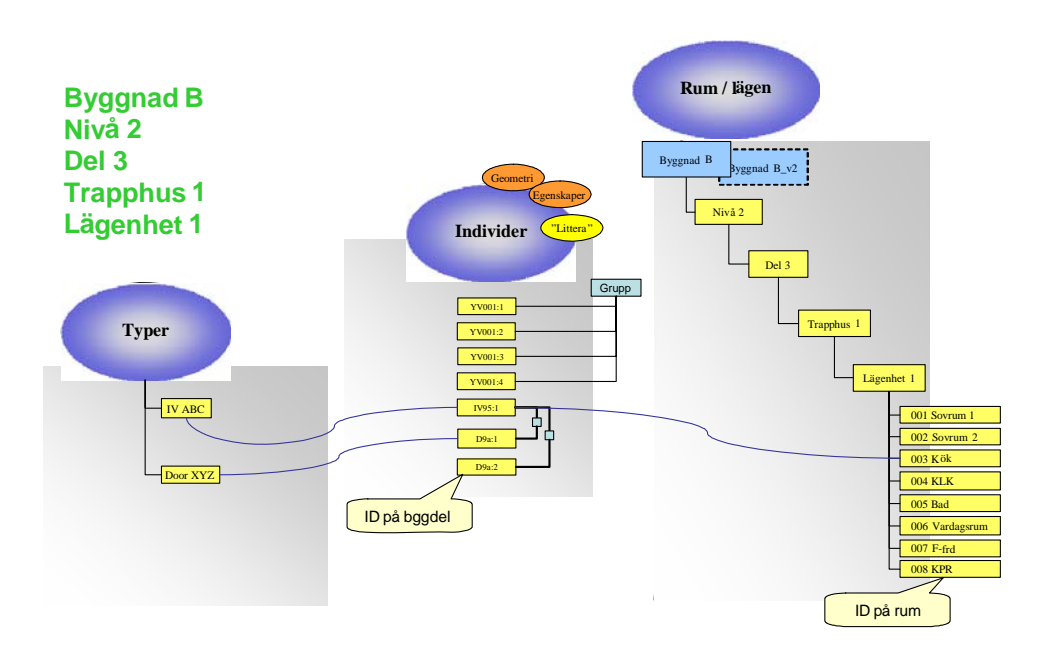

*Figur 12: IFC-informationen överförd till en PLCS-struktur* 

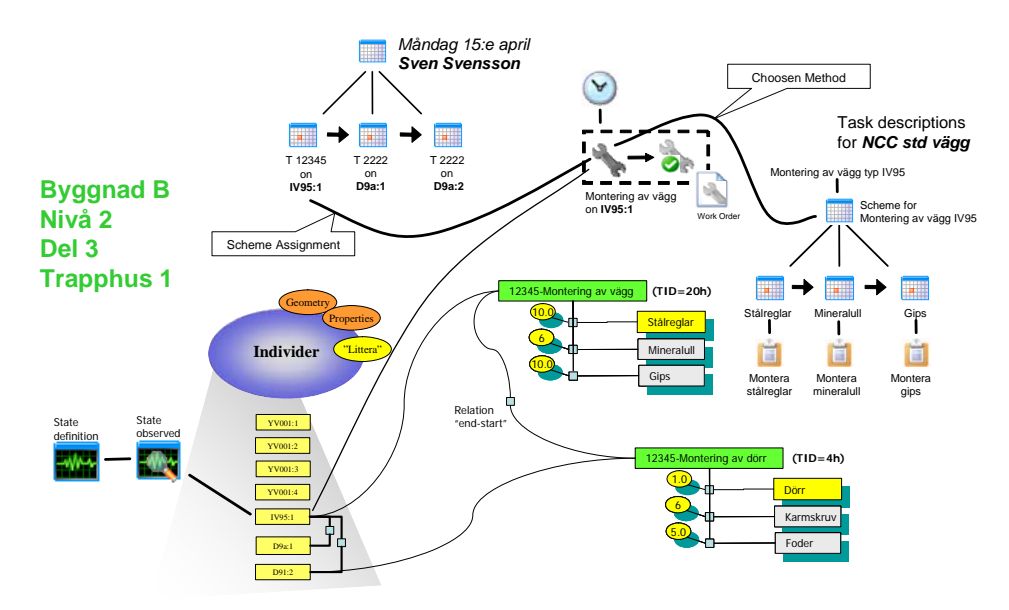

*Figur 13: Exempel på hur planerade aktiviteter kan kopplas till individer* 

Åtkomsten till informationen kan göras via specifika företagslösningar eller via en vanlig webbläsare. Share-A-space tillhandahåller ett centralt datalager för att dela design- och produktionsinformation som har skapats i olika IT-system och på olika platser. Den konsoliderade informationen, åtkomlig enbart via Share-A-space, stärker de befintliga systemen och gör informationen tillgänglig för alla med rätt behörighet.

#### **3.2 Applikationsstöd**

I den virtuella bygginformationsmiljön ingår ett antal applikationer vilka beskrivs i Figur 14 nedan. De kan delas in i två faser. I den första fasen, inVBE Design and Planning, används verktyg för att skapa bygginformationsmodell (BIM) samt för att planera och visualisera uppförandet av byggnaden. I den andra fasen, inVBE on-site Production, används verktyg för planering, styrning och uppföljning av produktionsprocess och materialhantering på byggplatsen. Systemet för informationslagring, utväxling av data och revisionshantering (EMS och SAs) är redovisat i förgående kapitel.

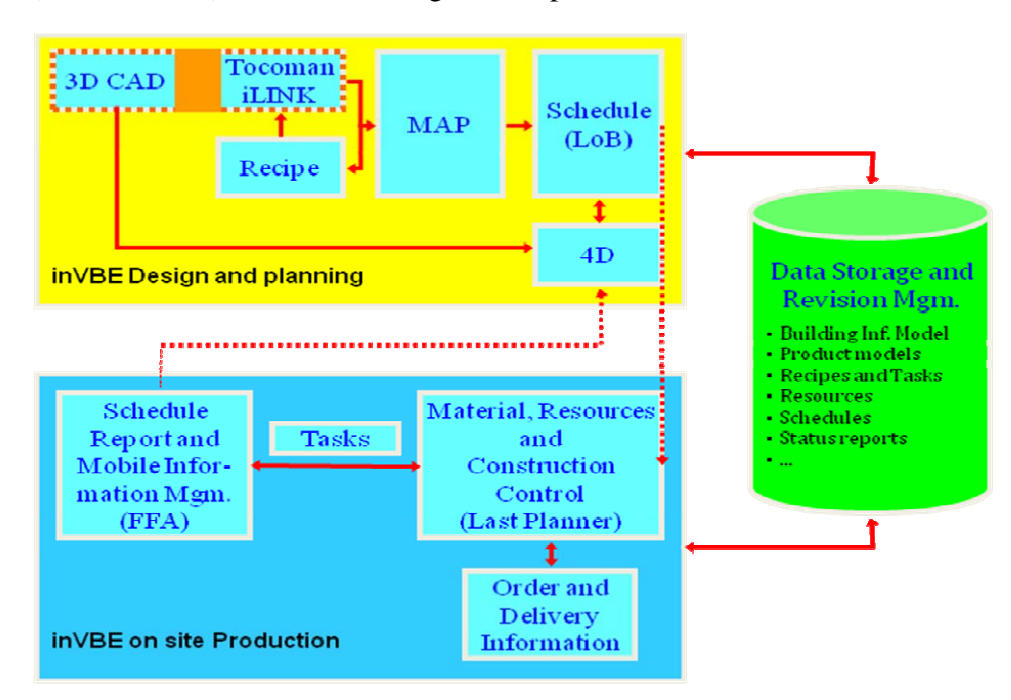

*Figur 14: Beskrivning av den virtuella bygginformationsmiljön* 

#### **3.2.1 Tocoman iLink**

3D-modeller består av objekt vilka i sin tur har olika attribut, till exempel area och volym, med olika värden men dessa attribut saknar den information som krävs för att skapa en kalkyl och tidplanav projektet. Denna information finns ofta tillgänglig i en databas i form av recept. Ett recept talar om tidsåtgång och vilka resurser som krävs för att skapa en viss mängd (ofta meter eller kvadratmeter) av en byggdel. Vid traditionellt framtagande av en kalkyl beräknas först alla mängder vilka man senare kopplar ihop med recepten. Tocoman iLink är ett tilläggsprogram för CAD-programvaror som kopplar ihop CAD-systemet med kalkylsystemets databas vilket innebär att man får en automatisk koppling mellan mängder och recept. I och med detta ges möjlighet att ändra modellen under tiden utan att det skapar mer arbete. Denna flexibilitet gör det även möjligt att till exempel gruppera mängderna enligt tänkt arbetssekvens och geografisk indelning av produktionsplatser på byggplatsen. Detta blir indata till den lägesbaserade produktionsplaneringen.

#### **3.2.2 Lägesbaserad produktionsplanering**

Byggproduktion kan beskrivas som ett kontinuerligt flöde av arbete och resurser genom ett antal fördefinierade produktionsplatser på byggplatsen. Uppgiften och utmaningen för en planerare är att skapa och säkerställa ett jämnt och kontinuerligt flöde av produktivt arbete i en bra och säker arbetsmiljö. Detta karakteriseras av rörliga produktionsenheter som ofta utförs av underentreprenörer. Flödestänkandet stöds inte av aktivitetsbaserad planering eftersom metoden fokuserar på diskreta aktiviteter (Kenley, 2004). Lägesbaserad planering har däremot ett explicit stöd för arbetsflöden. En vanlig metod för lägesbaserad planering är Line of Balance (LoB), se Figur 15 nedan. Metoden är en visuell planeringsmetod som använder linjer i diagram för att representera produktion som utförs av olika arbetslag både i tid och i rum (Seppänen, 2004).

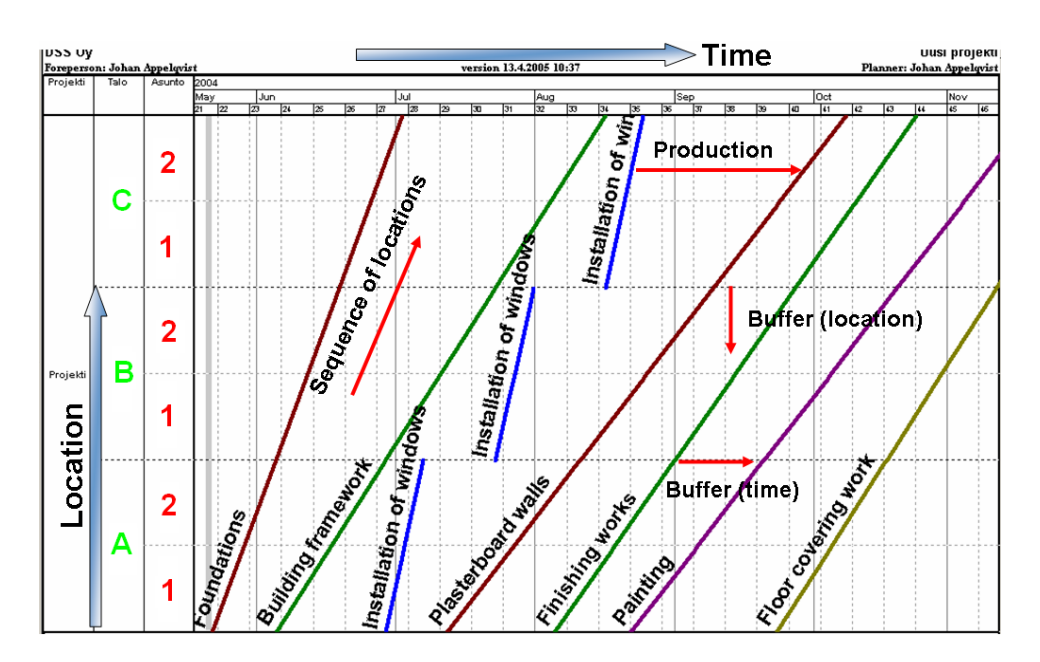

*Figur 15: Line of Balance schema* 

LoB-schemat, eller tidplanen, är tvådimensionell. Den ena axeln, x-axeln, visar tiden och den andra, y-axeln, visar produktionsplatsen. Aktiviteter presenteras i form av linjer i diagrammet och varaktigheten på aktiviteten avgör linjens lutning. Huvudsyftet med LoB är att synkronisera olika arbetslags aktiviteter på den kritiska linjen både i tid och i rum. Principen är att planera för ett jämt arbetsflödet ("takta produktionen") så att arbetslagen kan genomföra sina aktiviteter utan avbrott. (Kankainen och Seppänen, 2005)

LoB används både i inVBE Design and Planning och i inVBE on-site Production. I den första fasen skapas huvudtidplanen med hjälp av LoB. På så vis ges bra förutsättningar för ett kontinuerligt flöde på arbetsplatsen. Tidplanen baseras på de mängder som generats från Tocoman iLink. Här är det viktigt att i ett tidigt skede bestämma hur produktionsplatserna ska fördelas eftersom det måste vara samma indelning i Tocoman iLink som i LoBschemat. I den andra fasen, när produktionen har startat, jämförs det planerade arbetet med det verkliga. Detta gör det möjligt att lättare förutse och korrigera utrymmeskrockar mellan arbetslag. När en sådan konflikt identifieras finns en rad åtgärder att välja mellan. Man kan till exempel välja att ändra på arbetsordningen mellan arbetslag och rum eller att öka eller minska resurserna vilket i sin tur förändrar produktionstakten.

#### **3.2.3 Mobilt verksamhetssystem**

Idag finns det behov av verktyg för effektivare planering, arbetsfördelning och rapportering av fältpersonalens arbete med beaktande av de behov som de dynamiska byggplatserna har. Följande faktorer ligger till exepmpel till grund för att upprättade tid- och aktivitetsplaner ständigt måste revideras: Leveranser av material och materiel försenas. Planerade arbetsmoment visar sig mer komplexa än väntat och leder till förseningar. Transportfordon och maskiner går sönder, personal blir sjuk etcetera. Eftersom personalen ofta är beroende av att föregående arbetsmoment slutförts till exempel innan olika typer av installationer kan ske och att många personer förflyttar sig mellan byggplatser genomförs omfattande onödigt resande där personen vid framkomsten upptäcker att arbetsuppgiften ej kan genomföras för tillfället på grund av att nödvändiga förutsättningarna för arbetet ännu saknas.

Eftersom mobila verksamhetssystem fokuserar på att hantera dynamiken i det vardagliga operativa genomförandet innebär integration med befintliga planerings- och projekteringsverktyg och ekonomisystem betydande rationaliserings- och kvalitetsökningseffekter.

Några exempel på tillämpningsområden för mobila verksamhetssystem är:

- − Optimering av arbetsplanering för fältpersonal med beaktande av verklig progress i leveranser och arbetsuppgifter, personalens och arbetsplatsens geografiska position, arbetsuppgifternas krav på kompetens, tillgång till materiel och material etcetera. För att öka den del av arbetstiden som används för produktivt arbete och minska overheadkostnader i form av väntetider, restider etcetera.
- Effektiv fördelning av arbetsuppgifter utgående från aktuell behovsbild och tillgängliga resurser. Beaktar till exempel vardagliga problemkällor som personal som blivit uppbunden längre tid än planerat med tidigare aktiviteter och därför ej kan tilldelas nya uppdrag, personal som ej är tillgänglig på grund av sjukdom, behov att ta hand om sjuka barn med kort varsel etcetera.
- Enkel avrapportering av startade, avbrutna och slutförda aktiviteter; via ändamålsenliga användargränssnitt kan fältpersonal rapportera utfört arbete.
- − Automatiserad hantering av inlämnade arbetsrapporter; inlämnade rapporter kan attesteras elektroniskt för generering av faktura och löneutbetalning utan behov av hantering av pappers dokument som är en källa till bristande kvalitet och fördröjd hantering.
- − Man kan bli varse om när leveranser av material ankommit till arbetsplatsen, se när personal är på plats, enklare hitta personer när de arbetar över stora områden, meddelandefunktioner med mera.
- − Automatisk insamling och sammanställning av uppgifter om verksamheten för statistiskt underlag. Används vid uppföljning för att tillgodogöra sig erfarenheter av hur effektiv verksamheten är och identifiera områden med stor förbättringspotential

Mobila verksamhetssystem består av ett antal komponenter för att stödja och effektivisera dynamisk fältinriktad verksamhet. Ett mobilt verksamhetssystem skall kunna hantera arbetsplanering, arbetsfördelning, rapportering och uppföljning i realtid, se Figur 16.

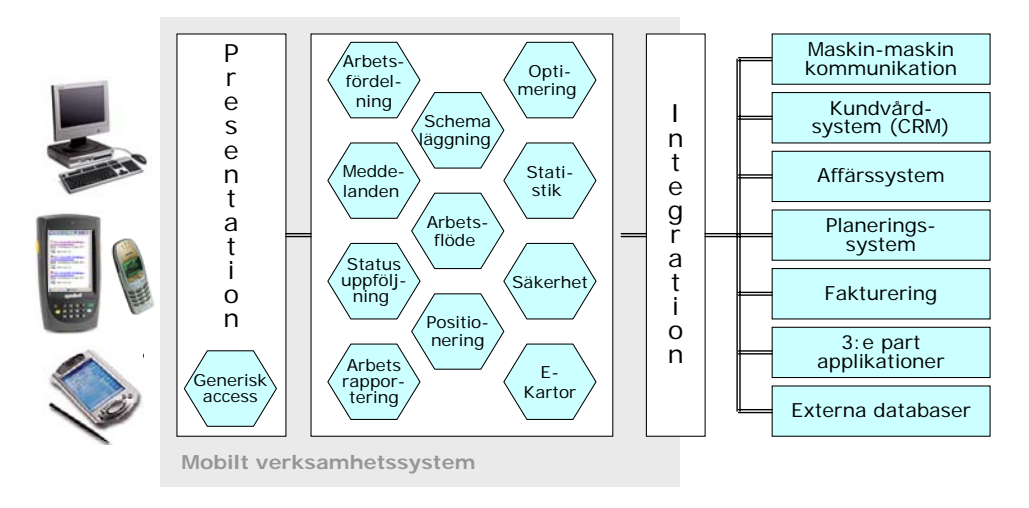

*Figur 16: Funktionella komponenter i ett mobilt verksamhetssystem samt dess interaktion med användare och andra system och applikationer*

Vid införandet av mobila verksamhetssystem i inVBE begränsas antalet funktioner i systemet. Detta för att övergången till det nya arbetssättet ska bli så mjuk som möjligt och föra att skapa en så hög användarvänlighet som möjligt. Nedan ges en kort beskrivning av de funktioner som används i inledningsskedet.

#### Schemaläggning och status uppföljning

Hjälpmedel för snabb och enkel schemaläggning av fältaktiviteter allokerade på individer eller arbetsgrupper. Grafisk presentation av schema, status i genomförandet (accepterad aktivitet, avvisad aktivitet inkl. info om orsak, påbörjad, avbruten inkl. info om orsak, slutförd) och information om innehållet i aktiviteten. Fältaktiviteterna hämtas från material- och resursstyrningen via de återkommande veckomötena.

#### **Optimering**

Olika typer av optimeringar kan användas, t.ex. optimering av tidplaner och allokering av personal på alla dagens aktiviteter, delmängd aktiviteter och/eller personal. Optimeringsförslag som arbetsfördelaren själv kan justera innan det träder i effekt. Den här funktionen arbetar automatisk i bakgrunden vilket inte skapar något extra arbete för fältpersonalen.

#### Arbetsfördelning

Fördelning av arbetsorder till fältpersonal distribueras automatiskt enligt överenskommelse på veckomötet. Distributionen sker via mobilt Internet. Genom användning av tillstånd-maskin orienterade state-maps är det möjligt att automatiskt informera fältarbetare om nya aktiviteter möjliga att påbörja då samtliga bivillkor uppfyllts i samband med andra fältarbetares rapportering om att de nödvändiga föregående aktiviteterna och/eller materielleveranserna slutförts. Schemaförändringarna distribueras omedelbart då de föregående aktiviteterna avslutats och rapporterats. Fältpersonalen kan hela tiden se tillgängliga aktiviteter i sin handdator.

#### **Arbetsrapportering**

Ändamålsenliga användargränssnitt för att skapa och lämna in elektroniska arbetsrapporter. Genom den begränsade skärmytan och de begränsade möjligheterna att enkelt mata in text via mobila terminaler anpassas gränssnittet till den typ av information resp. verksamhet kräver för sina rapporter för att göra fältpersonalens rapporteringsarbete så enkelt som möjligt. Till att börja med rapporteras endast start, avbrott och slut antingen för varje enskild aktivitet eller för en grupp aktiviteter.

#### Integration

För att erhålla en stor rationaliseringseffekt så integreras det mobila verksamhetssystemet med övriga IT-stöd i inVBE. Som tidigare nämnts importeras planeringen från material- och resursstyrningssystemet. Via en koppling till tidplaneringsprogrammet och 4D-modellen erhålls en ständigt uppdaterad tidplan respektive 4D-modell. Detta beskrivs mer ingående i avsnitt 3.3 processmodell.

#### **3.2.4 4D**

4D, eller produktionssimulering som det ofta kallas, används för att grafiskt visualisera produktionens sekventiella förlopp. Detta sker genom att länka tidplanens aktiviteter med tillhörande byggdel i 3D-modellen. Den kanske allra tydligaste kundnyttan med 4D är att upptäcka planeringskollisioner mellan olika aktiviteter i den virtuella modellen istället för ute på arbetsplatsen. Detta gäller speciellt i installationstäta områden av byggprojektet där många underentreprenörer ska dela på samma utrymme vid samma tidpunkt. Genom att simulera detta i förväg kan sådana utrymmeskollisioner undvikas med stora kostnadsbesparingar som följd. Dessutom kan tidplanen på ett pedagogiskt sätt delges till alla involverade parter i ett byggprojekt, vilket skapar en ökad förståelse för uppgiften. Med 4D kan man enkelt testa olika "What-If" scenarion.

Det är även möjligt att göra 4D-simuleringar av arbetsplatsdispositionsplaner, så kallade APD-planer, för att till exempel visa temporära materiallager, kranplacering, blockerade tillfartsvägar med mera. Det är också möjligt att via 4D-informationen styra logistiken. Förutom att skapa förutsättningar för justin-time leveranser av inbyggnadsvaror är det även möjligt att utifrån "tidsattribut" kunna beställa en exakt mängd ifrån CAD-modellens databas. 4D har hittills mest kommit att handla om visualisering av byggproduktionen, men den största praktiska nyttan bör i framtiden vara att styra ett byggprojekts hela logistik, inklusive materialförsörjning.

#### **3.3 Processmodell**

En processmodell har utarbetats med de tre huvudaktiviteterna, Huvudtidplanering (Master production planning), Produktionsberedning (Preproduction planning) samt Produktionsstyrning och uppföljning (Production), enligt Figur 17 nedan.

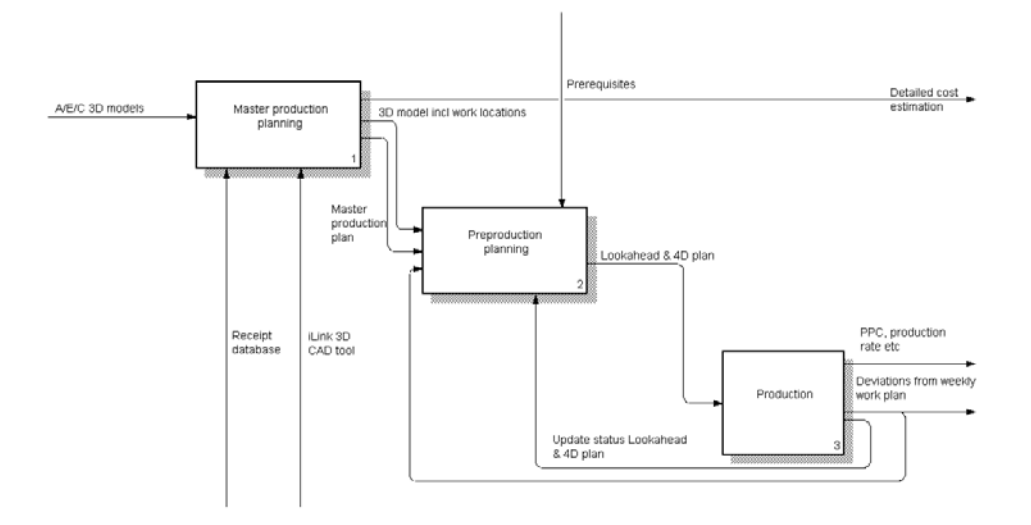

*Figur 17: Processmodell över inVBE on-site production planning* 

Huvudtidplanen skapas genom att först dela in 3D-modellen i arbetsutrymmen vilken sedan länkas till det aktuella kalkylsystemet. Ut kommer då en tidplan som är mängdberäknad enligt de arbetsutrymmen som skapades i 3D-modellen, ett så kallat Line of Balance schema. För produktionsberedningen används ett material- och resursstyrningssystem. De kommande veckornas (vanligtvis sex veckor) planerade aktiviteter förs över från tidplanen in i systemet för att klargöras så att de kan starta inom planerad tid. Här länkas även tidplanen till 3D-modellen för att skapa en 4D-simulering. I den tredje och sista fasen, produktionsstyrning och uppföljning, ska de aktiviteter som plockades in i systemet i den andra fasen vara klargjorda för att kunna påbörjas. Genom återkommande veckomöten diskuteras genomförandet av aktiviteterna, det vill säga att varje aktivitet utförs av ett arbetslag med rätt kompetens samt i vilken ordning aktiviteterna ska utföras. Varje arbetslag rapporterar via handhållna terminaler när en aktivitet startas och avslutas så att tidplan och 4D-modell blir automatiskt uppdaterad i realtid. Produktionsberedningen samt produktionsoch uppföljningsprocessen stöds av det mobila verksamhetssystemet. En mer detaljerad beskrivning av de tre momenten ges nedan.

#### **3.3.1 Huvudtidplanering**

Huvudtidplaneringen sker i tre steg, Sekvensera arbetet (Sequencing), Mängdberäkning (Quantity take-off) samt Kalkyl och tidplanering (Cost estimation & planning), enligt Figur 18 nedan.

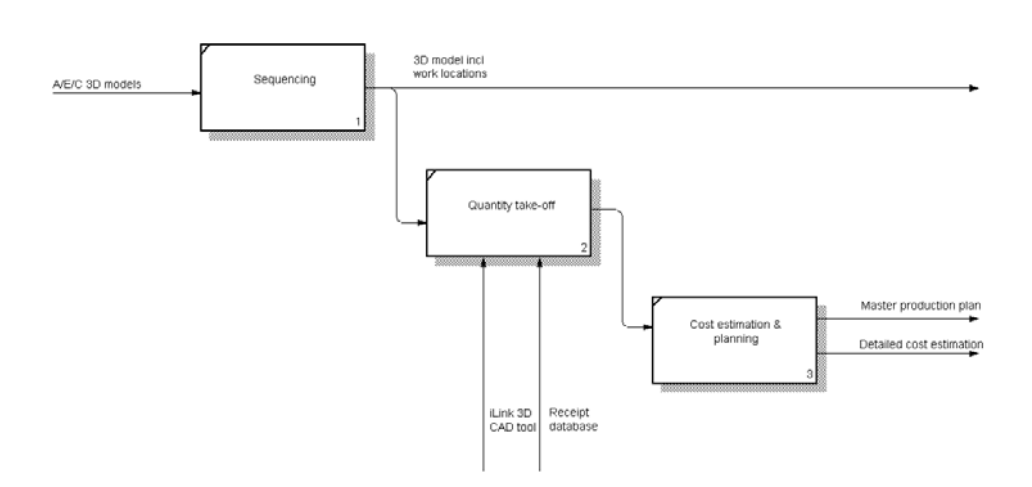

*Figur 18: Processmodell över skapandet av kalkyl och huvudtidplan* 

Skapandet av huvudtidplanen utgår ifrån en byggnadsinformationsmodell (BIM) där valet av vilken typ av modell som ska användas beror av vilken fas som ska planeras. Vid planering av uppförandet av den bärande stommen används en konstruktionsmodell som bas, vid stomkompletterering en arkitektmodell etcetera. Byggnadsinformationsmodellen måste först sekvenseras enligt den tänkta detaljeringsgraden på aktiviteterna som ska skapas i den lägesbaserade produktionsplaneringen. Mängdberäkningen görs med ett insticksprogram (iLink) till CAD-applikationen. Med iLink grupperas först CAD-objekten enligt den sekvensering som gjordes i steget innan. Därefter hämtas nödvändiga recept från en server och kopplas samman med CAD-objekten. Dessa mängder och kostnader exporteras sedan antingen tillbaka till servern eller lokalt till respektive kalkyl- och tidplaneringsprogram. Oberoende av vilket alternativ som väljs görs nu en kalkyl och en huvudtidplan för projektet där huvudtidplanen är i form av en lägesbaserad produktionsplanering.

#### **3.3.2 Produktionsberedning**

Produktionsberedningen sker i två steg, Detaljera nästkommande veckors (vanligtvis sex veckor) arbete (Lookahead scheduling) och Klargöra aktiviteter (Make ready tasks on lookahead schedule), se Figur 19 nedan.

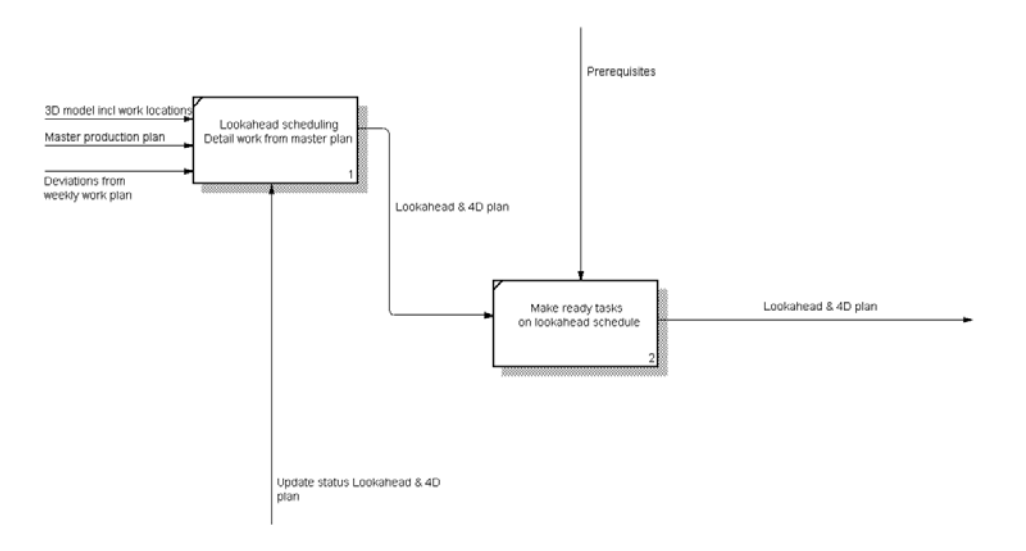

*Figur 19: Processmodell över produktionsberedningen* 

För att säkerställa att en aktivitet kan starta på planerad tidpunkt använder sig platschefen av material- och resursstyrningssystemet. Förberedelserna börjar vanligtvis sex veckor innan planerad aktivitetsstart genom att dela upp aktiviteten i flera, mindre underaktiviteter och specificerar de krav (se Figur 4) som måste vara uppfyllda för att huvudaktiviteterna ska kunna utföras. Under de kommande veckorna ska platschefen, med hjälp av arbetsledarna, hinna uppfylla dessa krav så att inte försening uppstår. Informationen om aktiviteterna, det vill säga dess planerade start- och sluttid samt dess uppsatta utförandekrav anges även i det mobila verksamhetssystemet. Detta system innehåller en tillståndsmaskin som kan hantera aktiviteternas utförandekrav men till att börja med kommer platschef och arbetsledare själva att rapportera och hantera dessa krav. På sikt kan beroenden i form av leveranser, lagerstatus av material och materiel, delad utrustning och anslutande aktiviteter automatiskt kunna kontrolleras och rapporteras av det mobila verksamhetssystemet när det är fullt utvecklat. Ett sådant system kan också varna för förseningar om en eller flera förutsättningar ej är uppfyllda när tiden för planerad start börjar närma sig.

I det här skedet skapas även en ny lägesbaserad produktionsplanering, baserad på huvudtidplanen men med högre detaljeringsgrad vilken också simuleras i en 4D-modell. Dessa är direktlänkade via informationsmiljön det mobila verksamhetssystemet så att aktuell status visas i alla applikationer.

#### **3.3.3 Produktionsstyrning och uppföljning**

Produktionsstyrning och uppföljning sker i tre steg, Veckoplanering (Weekly work planning), Utförande (Do tasks) samt Rapportering och uppföljning (Report and follow up), se Figur 20 nedan.

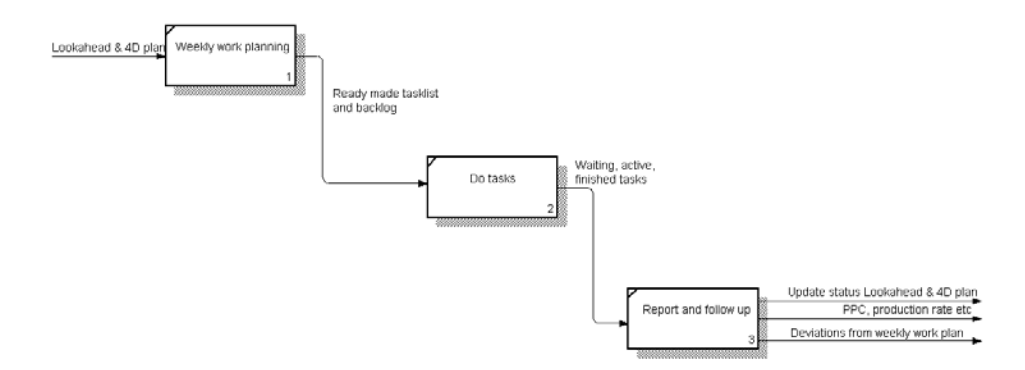

*Figur 20: Processmodell över produktionsdelen* 

Vid veckoplanering träffas platschef, arbetsledare och lagbasar för att dels bestämma vilka aktiviteter som ska utföras under den kommande veckan men även för att bestämma vilka som ska göra vad och i vilken ordning arbetet ska utföras för att undvika avbrott i arbetet. Aktiviteterna som planeras på mötet kommer ifrån den rullande tidplanen och kan delas in i två grupper. Den ena gruppen är prioriterade aktiviteter, det vill säga sådana som måste utföras inom utsatt tid för att inte påverkade den totala byggtiden, medan den andra gruppen är sådana aktiviteter som måste utföras men inte påverkar byggtiden för tillfället. Dessa aktiviteter har antingen alla krav för start uppfyllda eller saknar endast något enstaka krav. Ett exempel på en sådan aktivitet kan vara att materialet saknas men är beställt och lovat levereras vid en bestämd tidpunkt under veckan.

Efter veckomötet skickas de antagna aktiviteterna ut till fältpersonalens terminaler vilka kan välja en aktivitet som överensstämmer med dess kompetensnivå genom att aktivera den i sin terminal. De kan då välja mellan ett antal prioriterade aktiviteter vilka är ordnade efter prioriteringsgrad. Skulle det inte finnas någon prioriterad aktivitet tillgänglig går det att välja någon av de icke prioriterade aktiviteterna. När ett arbetslag väljer att aktivera en aktivitet som ska utföras i ett speciellt utrymme med en speciell resurs, exempelvis nyttjande av byggkran, så är de aktiviteter som antingen kräver samma utrymme eller behöver använda byggkranen inte längre valbara. Detta styrs av den tillståndsmaskin som finns inbyggd i det mobila verksamhetssystemet. När den första aktiviteten väljs ändras tillståndet "arbetsplats ledig" till "arbetsplats ej ledig" samt "byggkran ledig" till "byggkran ej ledig". Vi sådana tillfällen blir övrig personal tvingade att antingen välja en annan prioriterad aktivitet eller om det inte finns någon sådan kan de välja en icke prioriterad aktivitet. Vid det sista alternativet finns det möjlighet att bli informerad, via en ljudsignal eller liknande, när en statusförändring har skett så att det åter igen finns prioriterade aktiviteter att aktivera. Under utförandet av den valda aktiviteten finns det även möjlighet att via handdatorn avbryta denna men då måste anledningen till avbrottet anges. När aktiviteten är slutförd rapporteras det via handdatorn och alla resurser frigörs till övrig fältpersonal.

Det mobila verksamhetssystemet kan successivt lagra data om produktionen i den gemensamma informationsmiljön som den är kopplad till. Data som kan användas för att följa upp tidplanen men även för att ge en noggrannare prognos för utfallet på hela projektet. Information om rapporterat avbrott och orsak kan skickas till beredningen eller projektledning för åtgärder. Projektet som helhet kan utvärderas och problem som uppstått kan analyseras i syfte att återföra erfarenheter och undvika att samma problem uppstår i nästa projekt. Genom att ange start och stopp för aktiviteten i terminalen kan den planerade tiden för aktiviteten jämföras med den verkliga. Detta utnyttjas för att uppdatera produktionstakten i recepten för att ta hänsyn till inlärningseffekter men även för att detaljera recepten som idag är baserade på medelvärden oavsett under vilka förutsättningar aktiviteten genomfördes. Ett exempel är montering av gipsväggar som har en typ av recept oavsett mängden håltagning för installationer och dörrar. Sådan information kan spåras och analyseras genom att recepten är kopplade till 3D modellen.

Vid varje utförd aktivitet skickas även information till den lägesbaserade produktionstidplanen vilken då tar hänsyn till ändringen och prognostiserar produktionstider för återstående aktiviteter. Detta gör det möjligt att vidta kontrollåtgärder för att kontinuerligt skapa bättre förutsättningar för arbetet på arbetsplatsen. Eftersom den lägesbaserade produktionstidplaneringen är direktkopplad till 4D-modellen uppdateras den automatiskt.

### **4 STYRNING OCH UPPFÖLJNING AV LEVERANSER**

#### **4.1 Allmänt**

Affärssystemen som används inom produktion ger ett stöd och möjlighet till styrning av materialflöden och spårbarhet av ekonomiska transaktioner. Materialplaneraren/inköparen får varningssignaler från systemet om att beställa artiklar som antingen har låga lagersaldon eller artiklar som prognostiseras att ta slut inom en snar framtid. För vissa system innebär en snar framtid ett visst tidsintervall för andra system är en snar framtid relaterat till ledtiden för anskaffningen från beställningen till att materialet finns på lastbryggan. Bevakningen av beställningar kan vara automatisk. Systemet larmar om en leverans inte har anlänt enligt utsatt tid eller så kan bevakningen skötas manuellt av den ansvarige genom att jämföra listor över beställda leveranser med ankomna leveranser. Oavsett metod får den ansvarige undersöka avvikelsen. När en leverans anländer registreras händelsen.

Registreringen kan se olika ut beroende av organisation och storlek på företaget. Större företag har ofta speciella godsmottagningsenheter där leveransen kontrolleras och bokförs i affärssystemet. Mindre företag har nödvändigtvis inte speciella enheter för mottagning utan den som tar emot godset skriver datum och klockslag på följesedeln som lämnas till den ansvarige. Leveransen placeras därefter på avsedda platser så att produktionen kan börja använda materialet. Bokföringen av en leverans kan även innefatta kontroll av det som levererats. Hur mycket av det levererade uppfyller de

fastställda kvalitetskraven? För att kunna göra uppföljningar mäts en leverans ur ett flertal olika perspektiv:

- Procent/antal felfritt levererade orderrader
- Procent/antal felfria leveranser
- Procent/antal felfria leveranser i förhållande till ledtid
- Procent/antal felfria leveranser i förhållande till önskade leveranser (leveranstid < normal ledtid, "akutleveranser")
- Procent/antal leveranser med kvalitetsavvikelser

Måtten hjälper inte enbart det egna företaget att hitta dåliga leverantörer utan är också till hjälp för leverantörer som anses vara dåliga. Diskussioner kan föras med leverantörer kring faktiska mätdata kring de leveransmått som är svaga och hur en förbättring kan genomföras istället för att företag och leverantör munhuggs kring känslan av dåliga leveranser.

Naturligtvis finns det tillverkande företag som är bättre och sämre på att ta till vara på de möjligheter som deras affärssystem ger. Den stora skillnaden mellan byggproduktion och vanlig produktion med avseende på hantering av materialflöden är tillgången till data och bokföringen av data. Genom rutinerna att alltid bokföra händelser och spårbarheten i affärssystemet skapas möjligheter till att kunna göra uppföljningar som leder till en förbättrad precision.

De mått som används inom industrin skulle kunna användas inom byggprojekt Några lämpliga tillägg är att kunna mäta förhållandet mellan leveranser mot ledtid och önskade leveranser samt förhållandet mellan utkörda leveranser och egenhämtade leveranser. Detta är en indikation över hur pass väl planeringen lyckats i ett projekt.

#### **4.2 Traditionella metoder inom tillverkande industri**

#### **4.2.1 Medellager**

För de flesta företag är det nödvändigt med en viss lagerhållning. För att åstadkomma en störningsfri produktion krävs oftast lager av råvaror och halvfabrikat, och för att tillräckligt snabbt möta efterfrågan från kunderna krävs ibland lager av färdiga produkter.

Ett lager förändras antigen genom påfyllning eller genom uttag, se Figur 21 nedan. Påfyllningen sker genom inköp eller genom egen produktion. Uttag sker på grund av försäljning eller för användning i den egna produktionen. Anledningen till att man behöver hålla lager är att av olika anledningar, oftast kostnadsskäl, påfyllning och uttag inte sker samtidigt eller med samma kvantiteter.

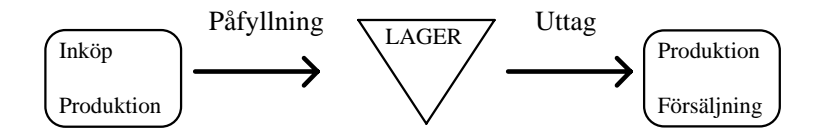

*Figur 21: Beskrivning av påfyllning och uttag i ett lager* 

I traditionell styrning av lager handlar det om att minska kostnaden för kapitalbindning samtidigt som lagret kan möta efterfrågan i tillräcklig omfattning (servicenivå). Vad som är tillräckligt är beroende av vilken servicenivå som eftersträvas. En högre servicenivå innebär en högre kapitalbindning.

Ett mått som gör det möjligt att mäta kapitalbindningen är *medellager*. Om det är möjligt att göra antagandet att förbrukningen är jämnt fördelad över tiden, då utgörs genomsnittslagret (medellagret) av genomsnittet av maximilagret och minimilagret, se Figur 22. *Minlagret* är det minsta lager man har i företaget vid någon tidpunkt. Om påfyllning av lagret sker först när lagret är slut, är minimilagret lika med noll enheter. *Maxlagret* är det största lager man har i företaget vid någon tidpunkt. Om minimilagret är noll, så är genomsnittslagret lika med halva inköpskvantiteten.

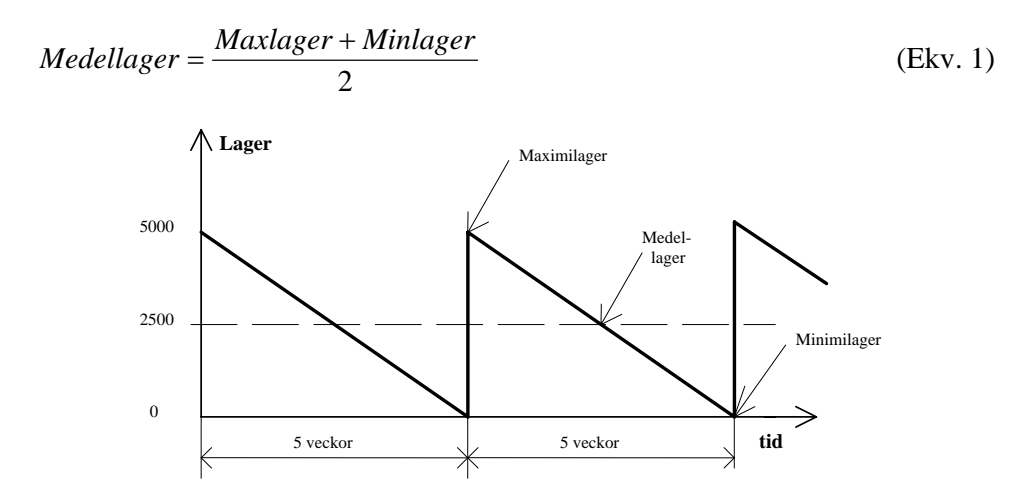

*Figur 22: Lagerförändringar i lager* 

#### **4.2.2 Omsättningshastighet**

Vad som är en lämplig mängd att lagerhålla har varierat över tiden. Under den tidigare delen av industrialismen ansågs stora lager att vara ett tecken på rikedom. I samband med depressionen på 1920-talet i USA var det stort fokus på lageromsättningshastigheten. Så stort att företag upphörde att lagerföra artiklar för att höja sin omsättningshastighet med katastrofala följder för företaget. Måttet blev viktigare än verkligheten.

Omsättningshastighet är en adekvat indikator när nuvarande status/prestationer ska jämföras med historiska prestationer inom samma företag eller division. Vid jämförelser mellan företag kan måttet vara vilseledande. En högre omsättningshastighet behöver nödvändigtvis vara bättre. Fördelarna med måttet är att det enkelt att använda och förstå och därmed lämpligt som måttstock Omsättningshastighet är kvoten mellan omsättning och medellager

$$
Oms\ddot{a}ttningshastighet = \frac{Oms\ddot{a}ttning\ per\ \mathring{a}r\ (f\ddot{o}rbrukning)}{genomsnittslager}
$$
\n(Ekv. 2)

#### **4.3 Tillämpning i byggprojekt**

#### **4.3.1 Lagerperioder och medellager**

Syftet med lagerperioder, eller *"periods in stock"* (PIS), är att måttet visar på exponeringstid och antal för ett material. I undersökningar kring det faktiska priset för en gipsskiva utgör kapitalbindningen ett par procent av kostnaden. Skador, spill och svinn står för 40 procent av kostnaderna för en gipsskiva. Ju längre tid ett material exponeras på en byggarbetsplats desto större risk för skostnader (skador, spill och svinn). Figur 23 visar ett typfall för materialleverans där materialet anländer långt innan det är dags att användas och därmed uppstår det en liggtid, det vill säga tiden från leverans till att material börjar byggas in. Måttet är tänkt att används vid utvärdering av lager, leverantörer och projekt. Måttet är såväl närlogistik som *"supply chain management"*-relaterat. Måttet beräknas efter att materialet har används. Det är inte tänkt att ge ett operativt stöd i den dagliga verksamheten utan snarare att via utvärderingar hitta lämpligare sätt att styra flöden i projekt samt att hitta material och leverantörer som orsakar flaskhalsar och därmed hindrar effektiva flöden. Det behöver inte nödvändigtvis vara enbart ett projekt som utvärderas. Att utvärdera samma eller liknande material eller leverantörer från flera projekt ger en möjlighet till en tydligare bild av förbättringspotentialen. Anledningen till att måtten inte är tänkt som ett operativt stöd beror på skillnaden mellan

traditionell industri och byggprojekt. Ett traditionellt lager fylls på kontinuerligt. Efterfrågan från samma lager kan vara mer eller mindre känd ofta baserad på någon form av prognos med inslag av osäkerhet. Med dessa premisser blir det viktigt att lagersaldon bevakas. Om prognosen är större en den faktiska efterfrågan kommer lagret att växa och kapital att bindas om inte påfyllningen till lagret regleras. Förändringar i efterfrågan måste justeras för att kunna möta efterfrågan utan för stora lager. I ett byggprojekt är efterfrågan för material väl underbyggd i förhållande till industrin. Hur väl materialefterfrågan stämmer överens beror till stor del på hur korrekta recepten är.

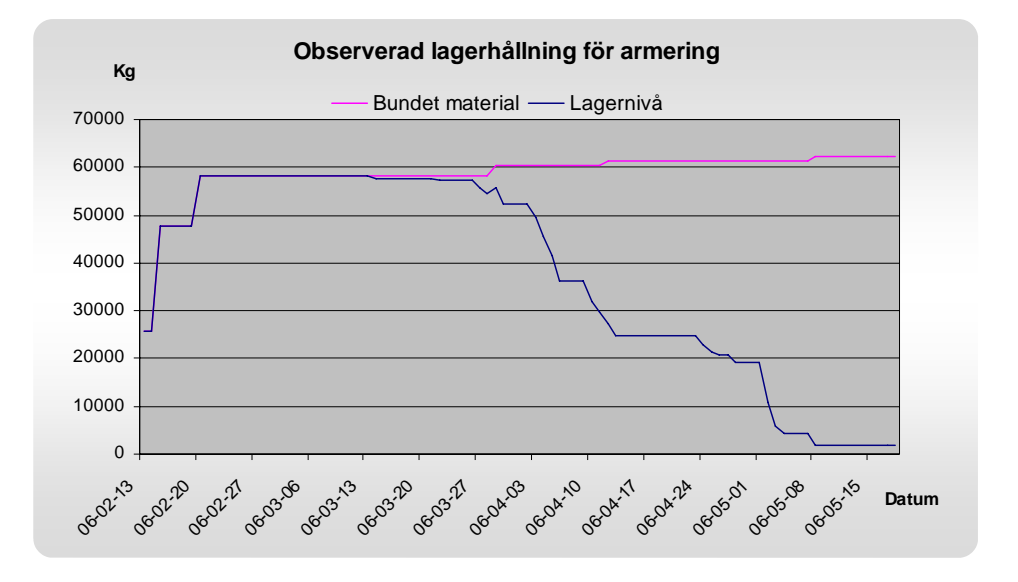

*Figur 23: Observerad lagerhållning för armering. Armeringen levereras i två omgångar och har en liggtid på nästan en månad innan aktiviteterna startar. Källa "Hantering av form och armering vid brobyggnad" pågående examensarbete av Tomas Lindström* 

Det finns olika metoder för att beräkna medellager. Ett sätt är att via lagersaldon beräkna hur många gånger de olika saldona förekommer och bestämma medelvärdet. Ett annat är att basera genomsnittet på en integrering av arean som är under linjen. Arean kan beskrivas som totalt antal lagerperioder. I den vänstra delen av Figur 24 visas ett exempel där en leverans sker i period 1 och inbyggnaden startar period 6. Den produktiva fasen har ett medellager som är medelvärdet av max- och minvärdena. Areorna för västra och högra grafen är lika. I den högra delen av figuren sker en subtraktion den första inbyggnadsperioden (period 6) som är lika med halva antalet av

åtgången för aktiviteten. Då blir saldot lika med medellagret under inbyggnadsperioden. Efter inbyggnaden är klar subtraheras återigen halva antal av åtgången för aktiviteten, se högra delen av Figur 24.

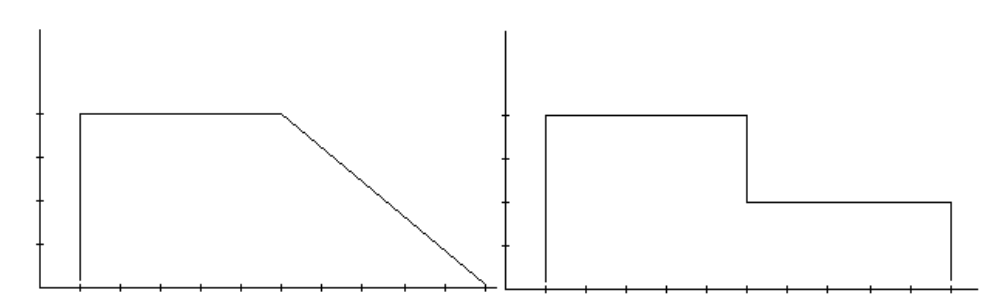

*Figur 24: Den vänstra grafen visar en leverans och en aktivitet som börjar tidsperiod 6. Den högra grafen visar medelvärdet av lagersaldot för aktiviteten från och med period 6. X-axeln visar tidsperioder och y-axeln lagersaldo* 

Nedan visas ett exempel där antalet lagerperioder som ett material ligger i lager kan beskrivas med formeln

$$
Antal \, \, lagerperioder = \sum_{t=1}^{N} PIS_t \tag{Ekv. 3}
$$

där

*N =* antal perioder

*PISt = antalet perioder i lager vid tidperioden t* och beräknas enligt

$$
PIS_t = \sum_{d=1}^{D} leverans_d - \sum_{a=1}^{A} aktivitet_{a\,start} - \sum_{a=1}^{A} aktivitet_{a-1\,slut} + PIS_{t-1}
$$
 (Ekv. 4)

där

*d* = leveransnummer i period *t*

*D* = antal leveranser tidsperiod *t* 

 $leverans_d$  = antal levererade enheter från leverans *d* 

*a* = antal levererat material av leverans *d* period *t*

*A* = *Antal* leveranser tidsperiod *t*

$$
aktivitet_{\text{astart}} = \frac{\text{totalt antal inbyggda enheter för aktivitet a}}{2}
$$

där start sker i tidsperiod *t*

$$
aktivitet_{a-1slut} = \frac{totalt \text{ and } inbyggda \text{ enheter } f\ddot{o}r \text{ aktivitet } a-1}{2}
$$

som avslutas i tidsperiod *t*

För den första perioden  $t = 1$  är  $PIS_0 = 0$ 

Genom att dividera antalet lagerperioder med antal perioder fås medellagret under tidsperioden för aktuellt material enligt

$$
Medellager = \frac{1}{N} \sum_{t=1}^{N} PIS_t
$$
 (Ekv. 5)

Där

 $N =$  antal tidsperioder

För att göra ovanstående exempel mindre abstrakt följer ett exempel där allt material inte levereras på en gång utan det sker vid fyra tillfällen. Vid aktiviteten byggs allt material in, se Figur 25 och Tabell 2. Liggtiden för leveranserna varierar mellan 2-5 perioder till inbyggnaden startar.

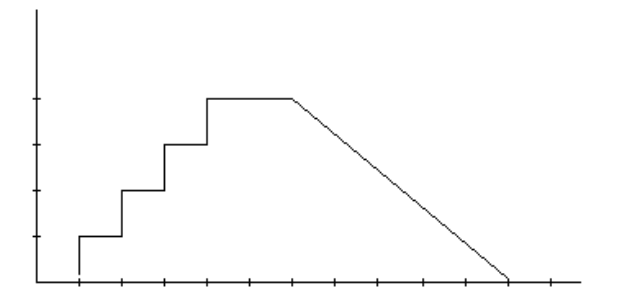

*Figur 25: Material med fyra leveranser och en aktivitet* 

| Period, t | Leverans | Lagersaldo | $PIS_t$                  | Lagerperioder      |
|-----------|----------|------------|--------------------------|--------------------|
|           | 10       | 10         | $= 10 - 0 - 0 + 0 = 10$  | $= 10$             |
| 2         | 10       | 20         | $= 10 - 0 - 0 + 10 = 20$ | $= 20 + 10 = 30$   |
| 3         | 10       | 30         | $= 10 - 0 - 0 + 20 = 30$ | $=$ 30 + 30 = 60   |
| 4         | 10       | 40         | $= 10 - 0 - 0 + 30 = 40$ | $= 40 + 60 = 100$  |
| 5         |          | 40         | $= 0 - 0 - 0 + 40 = 40$  | $= 40 + 100 = 140$ |
| 6         |          | 20         | $= 0 - 20 - 0 + 40 = 20$ | $= 20 + 140 = 160$ |
| 7         |          | 20         | $= 0 - 0 - 0 + 20 = 20$  | $= 20 + 160 = 180$ |
| 8         |          | 20         | $= 0 - 0 - 0 + 20 = 20$  | $= 20 + 180 = 200$ |
| 9         |          | 20         | $= 0 - 0 - 0 + 20 = 20$  | $= 20 + 200 = 220$ |
| 10        |          | 20         | $= 0 - 0 - 0 + 20 = 20$  | $= 20 + 220 = 240$ |
| 11        |          | 0          | $= 0 - 0 - 20 + 20 = 0$  | $= 0 + 240 = 240$  |

*Tabell 2: Sammanställning av material med fyra leveranser och en aktivitet inklusive lagersaldo och lagerperioder.* 

För att beräkna antal lagerperioder behövs inte lagersaldot utan en indikation när inbyggnad har startat, när inbyggnad har avslutats samt den mängd av materialet som har används. 20 motsvarar medelsaldo för inbyggnadsperioden.

Under den tidsperiod som materialet har används är resultatet totalt 240 perioder. Medellagret för denna artikel blir 240/10 = 24 stycken/period. Från den första leveransen till den sista inbyggnadsperioden har det i medeltal funnits 24 stycken i lager.

#### **4.3.2 Kapitalkostnad för kapitalbindning med hänsyn till betalningsvillkoren**

En minskad kapitalbindning medför positiva effekter för verksamheten är ett vanligt förekommande mantra. Att minska lagret är ett vanligt sätt att frigöra kapital inom industrin. Dock bör hänsyn tas till konsekvenserna för minskad lagerbindning. Vilka kostnader kan en för drastisk minskning medföra? För att kunna mäta konsekvenserna för kapitalbindning som beror på hur beställningar och leveranser görs bör man mäta så långt som möjligt de kostnader som uppstår till följd av den faktiska kapitalbindningen och därigenom kan en vägning göras mellan kostnad för kapitalbindning kontra kostnaderna för brist som leder till förseningar och stillestånd. Därför bör hänsyn till betalningsvillkoren tas för att kunna beräkna den faktiska kapitalbindningen. Perioderna som är betalningsfria medför ingen kapitalbindning. Ett förenklat antagande för kapitalkostnaden är att när en leverans är inbyggd sker en

betalning till byggföretaget. I praktiken kan betalning ske både före och efter. Detta kräver en utökad spårbarhet jämfört med de data som är tänkt att finnas tillgängliga.

Medellagret för ett material under ett projekt beräknas enligt

*Medellager<sub>Betalningsvillkor* =  $\frac{antal\text{ \textit{lagger}older \textit{utan} \textit{beta}r}{antal\textit{peri}oder \textit{for material}et}}$  (Ekv. 6)</sub>

Kapitalbindningen för materialet med hänsyn till betalningsvillkor beräknas enligt

*Kapitalbindning* =

*antal perioder/år antal perioder för materialet antal lagerperioder betalningsfria perioder* <sup>=</sup> <sup>⋅</sup> *utan antal perioder för materialet*

*antal perioder/år antal lagerperioder betalningsfria perioder värde/enhet värde/enhet utan* <sup>⋅</sup> <sup>=</sup> <sup>⋅</sup>

Kostnaden för kapitalbindning fås genom att multiplicera kapitalbindningen med räntan enligt

*Kostnad för kapitalbindning* =

*antal perioder/år antal lagerperioder betalningsfria perioder ränta värde/enhet utan* <sup>=</sup> <sup>⋅</sup> <sup>⋅</sup>

$$
\sum_{l=1}^{TD} \sum_{t_l = NN_{l, \text{start}}}^{NN_l} E K_{t_l} = \text{Antal lagerperioder utan betalningsfria perioder}
$$
\n
$$
\sum_{l=1}^{TD} \sum_{t_l = NN_{l, \text{start}}}^{NN_l} E K_{t_l} = \sum_{t_1 = NN_{l, \text{start}}}^{NN_l} E K_{t_1} + \sum_{t_2 = NN_{l, \text{start}}}^{NN_2} E K_{t_2} + \dots + \sum_{t_{TD} = NN_{ID, \text{start}}}^{NN_{TD}} E K_{t_{ID}}
$$

Där

#### $EK_{t_1}$  = Ekonomiska lagerperioder

Ovanstående ekvation gäller med följande villkor

1. Om 
$$
t_l - l_{start} < \text{BetaInings,}
$$
 frie perioder för materialet  $EK_{t_l} = 0$ 

Annars

Om 
$$
t_l - l_{start}
$$
 = Betalningsfria perioder för materialet,  $EK_{t_l}$  = Saldo<sub>t\_l</sub>

Om t<sub>l</sub> − *l<sub>start</sub>* > Betalningsfria perioder för materialet,  $EK_{t_1} = PIS_{t_1}$ ,  $Saldo_{t_1-1} = PIS_{t_1-1}$ 

2. Om  $t_i - l_{start}$  > Betalningsfria perioder för leverans *l* och *Saldo*<sub>t</sub><sub>*i*</sub> < 0 då

 $l = l + 1$  därmed blir villkor 1 åter aktuellt (för den senare leveransen)

$$
Saldo_{t_1} = Saldo_{t_1-1} - \sum_{a=1}^{A} aktivitet_{a\,start} - \sum_{a=1}^{A} aktivitet_{a-1\,slut} + leverans_{t}
$$

$$
PIS_{t_1} = -\sum_{a=1}^{A} aktivitet_{a\,start} - \sum_{a=1}^{A} aktivitet_{a-1\,slut} + PIS_{t_1-1}
$$

*TD* = Totalt antal leveranser

 $NN_l$  = Perioden när en leverans går till 0 och beräkningarna fortsätter med nästa leverans

 $NN_0$  = Period 1

 $l_{start}$  = Leveransperiod för leverans *l* 

 $t_l$  = Tidsperiod *t* för vilken beräkningar sker för leverans *l* 

Om materialet från den tidigare leveransen tar slut mitt i en aktivitet krävs en alternativ beräkning där aktivitetens medelinbyggnad per period används istället.

$$
Saldo_{t_1} = Saldo_{t_1-1} - \sum_{a=1}^{A} \frac{aktivitet_a}{K_a} + leverans_t
$$

$$
PIS_{t_1} = \sum_{a=1}^{A} \frac{aktivitet_a}{K_a} + PIS_{t_1-1}
$$

*a a K aktivitet* = Medelinbyggnad per period

*Ka* = Antal perioder som aktivitet a pågår

Nedan följer ett exempel där en leverans sker period 1 och sedan sker inbyggnad från och med period 6. Antal betalningsfria perioder är 5 och ett år består av 25 perioder. Liggtiden är 5 perioder, se Figur 26 och Tabell 3.

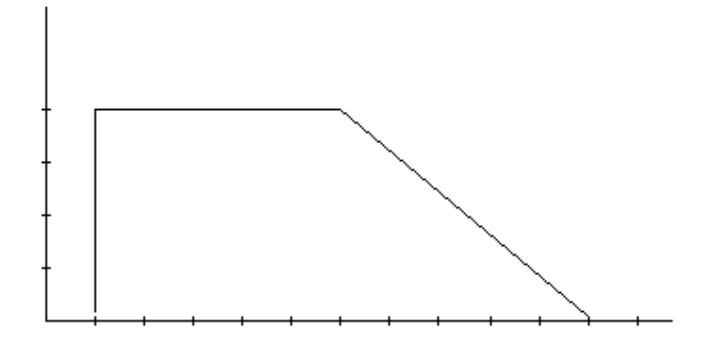

*Figur 26: Material med en leverans och en aktivitet* 

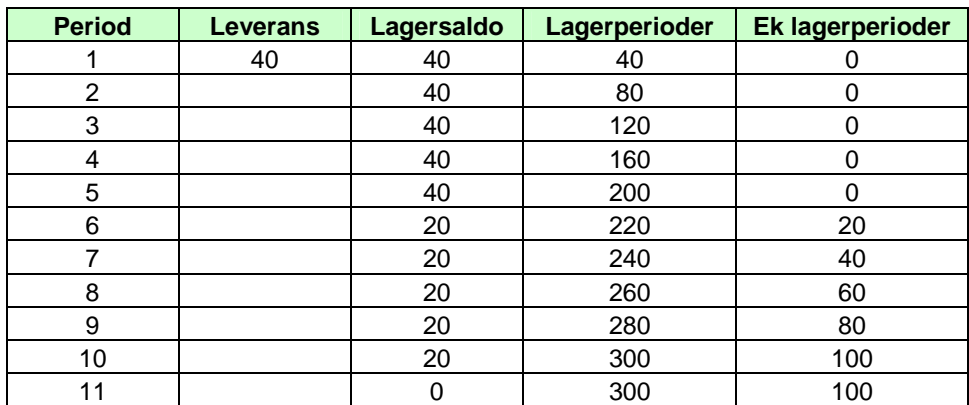

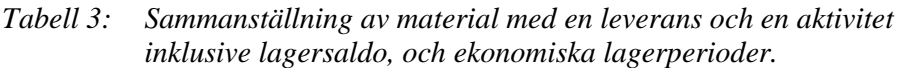

 $EK_{1}$ , till  $EK_{5}$  är lika med noll då  $t_1 - l_{start} < 5$ 

 $EK_{6} = 20$ , vilket ger lagerperioder = 20

Kostnad  $Kapital binding_{\textit{betaningsvillkor}} = r\ddot{a}nta\cdot\ddot{v}\dot{a}rdet/st \cdot \frac{100}{25}$ 

Utan hänsyn till betalningsvillkoren skulle kostnaden för kapitalbindningen vara tre gånger större vilket kan utläsas i Tabell 2 då lagerperioder utan hänsyn till betalningsvillkoren är 300 jämfört med 100 när hänsyn tas till betalningsvillkoren.

#### **4.3.3 Omsättningshastighet i projektverksamhet**

Att översätta de mått som används inom verksamhet som har "permanenta" lager till projektbaserad verksamhet är inte alltid möjligt att göra med kravet att måttet ska vara relevant. Omsättningshastighet är mycket använt inom traditionell lagerverksamhet och består av kvoten mellan omsättning per år och medellager. Om man för projektlagret låter omsättningen per år motsvaras av den mängd för en viss artikel som kommer att förbrukas under projektet och låter medellager vara det medellager som beräknades i avsnittet *4.3.1 Lagerperioder och medellager* ger det ekvationen

$$
Oms\ddot{a}ttningshastighet = \frac{projektförbrukning}{medellager}.
$$
 (Ekv. 7)

Medellagret kan påverka omsättningshastigheten på ett icke önskvärt sätt. Om produktiviteten sjunker kommer medellagret att minska och därmed kommer omsättningshastigheten att öka.

$$
\lim_{x \to \infty} \frac{\text{antal} \cdot b + \frac{\text{antal}}{2} \cdot a}{x} = \frac{\text{antal} \cdot b}{x} + \frac{\frac{\text{antal}}{2} \cdot a}{x} = \frac{\text{antal}}{2}
$$
 (Ekv. 8)

där

*b =* antal perioder före inbyggnad

- $a =$  antal perioder under inbyggnad
- $x =$  totalt antal perioder
- $x = b + a$

 $b \ll a$   $a \rightarrow x$ 

Gränsvärdesanalysen visar att genomsnittslagret vid stora värden på inbyggnadsperioden kommer att gå mot det genomsnittliga lagret för inbyggnaden. Det gör att en lägre produktivitet kan verka ha ett lägre genomsnittlig lager och i förlängningen en bättre omsättningshastighet.

För att illustrera detta visas ett exempel nedan där produktiviteten varierar. Om liggtiden, tiden efter leverans och innan inbyggnad, är 5 perioder, antalet materialenheter är 40 (samtliga levereras vid ett och samma tillfälle) och tiden för inbyggnad är 5 perioder, då blir medellagret enligt (Ekv. 8

$$
Medellager = \frac{40 \cdot 5 + \frac{40}{2} \cdot 5}{5 + 5} = 30
$$
 materialenheter.

Om inbyggnadstiden istället är 10 perioder blir medellagret

*Medellager* = 
$$
\frac{40 \cdot 5 + \frac{40}{2} \cdot 10}{5 + 10}
$$
 = 26,67 materialenheter.

#### **4.3.4 Utfallskvot för perioder inklusive liggtid**

Kvoten mellan utfall för antal perioder aktivitet inklusive materialets liggtid och planerat antal perioder indikerar hur stora avvikelserna mellan planerad och faktisk tid. Att integrera materialets saldo med avseende på tiden ger en ökad tyngd till att leveranser sker i enligt JIT-principen. Om enbart aktiviteternas utfall ska jämföras med den planerade stryks liggtiden för materialet.

Måttet utrycker förhållandet mellan utfall inklusive materialets liggtid och det planerade antalet perioder uttryckt i procent, se(Ekv. 9. Om värdet överstiger 100 är det faktiska utfallet längre än det planerade. Om flera material med olika leveransdatum ingår kommer kvoten att variera mellan materialen trots att det handlar om samma aktivitet.

Utfallsk<sub>vol</sub> = 
$$
\frac{\text{antal perioder finklusive liggerid}}{\text{planerad tidsåtgång för aktivitet}} \cdot 100
$$
 (Ekv. 9)

Fördelen med ovanstående mått är att det är lätt att förstå. En begränsning med måttet är att det inte tar hänsyn till hur påfyllningen av materialet har skett utan endast när påfyllningen började.

För exemplifiera begränsningen av måttet utgår vi från tre scenarier, se Figur 27, där materialleveranserna varierar under de fem första perioderna medan inbyggnadstiden är densamma, 5 perioder, och påbörjas alltid period 6 (totalt utnyttjas 10 perioder). Den planerade tiden till inbyggnaden är 5 perioder.

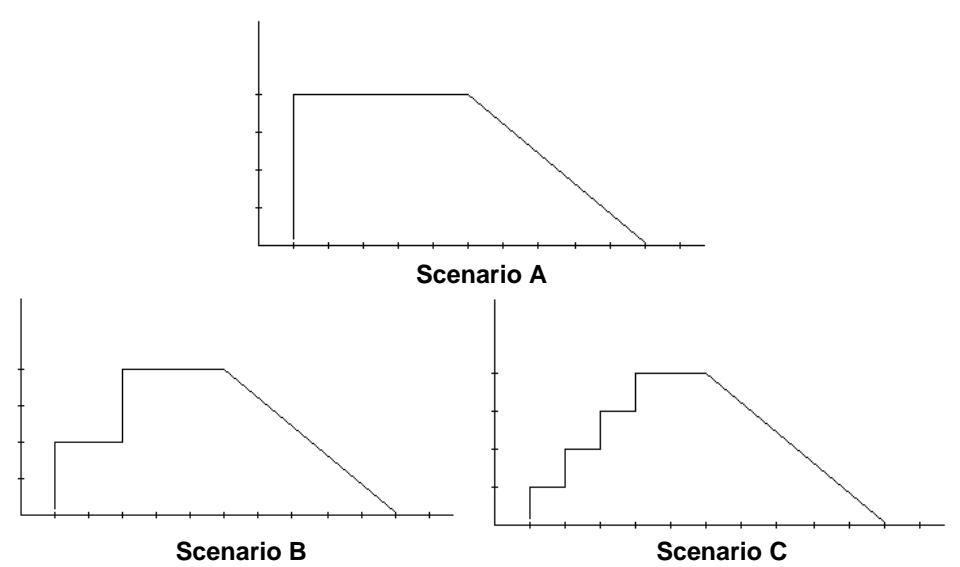

*Figur 27: Tre scenarier av olika typer av materialleveranser* 

Vid scenario A anländer allt material, totalt 40 enheter, samtidigt och liggtiden är 5 perioder innan materialet byggs in. Materialet levereras i två omgångar vid scenario B. Hälften av materialet, 20 enheter, levereras period 1 och den andra hälften levereras i början av period 3. Vid scenario C levereras materialet period 1, 2, 3 och 4. Vid varje leverans är mängden 10 enheter. Utfallskvoten för alla tre scenarios, det vill säga utan hänsyn till antalet leveranser och när dessa sker blir enligt (Ekv. 9

 $100 = 200\%$ 5  $\frac{10}{5}$  · 100 = 200 %.

#### **4.3.5 Utfallskvot för lagerperioder inklusive liggtid**

För att göra kvoten känslig för hur leveranser sker, före och även under inbyggnad, är lagerperioder lämplig att använda då måttet tar hänsyn till hur påfyllnad och inbyggnad sker. Det som krävs är att det finns en nämnare att jämföra med. Om man räknar med att inbyggnad äger rum utan att materialet har varit nödvändigt att lagra före aktiviteten och att produktiviteten är linjär blir nämnare lika med arean för lagerperioder som inbyggnaden vilket ger det planerade antalet lagerperioder enligt

*Planerat antal lagerperioder* =

$$
= \frac{antal\ perioder\ f\ddot{o}r\ inbyggnad\cdot antal\ enheter\ av\ materialet}{2}.
$$

Utfallskvoten för lagerperioder kan därmed uttryckas

Utfallskvot för lagerperioder = 
$$
\frac{Faktiskt antal lagerperioder}{Planerat antal lagerperioder} \cdot 100
$$
 (Ekv. 10)

De tre scenarios som i samtliga fall medförde att utfallskvoten för tidsperioderna blev 200 ger följande resultat när kvoten baseras på lagerperioder:

Scenario A

$$
\frac{30}{10} \cdot 100 = 300
$$

Scenario B

$$
\frac{26}{10} \cdot 100 = 260
$$

Scenario C

$$
\frac{24}{10} \cdot 100 = 240
$$

I detta fall har nämnaren baserats på antal lagerperioder som till följd av att leveransen sker samma dag som aktiviten startar. Ett värde större än 100 indikerar att materialet har legat på plats innan det börjar användas och/eller att aktivitet har pågått längre tid. Är värdet mindre än hundra har aktiviteten skett under en kortare tid än beräknat och/eller leveranser har skett mer enligt just in time. En annan nämnare som kan användas vid jämförelser är det minsta värde lagerperioderna kan anta. Detta värde kräver en leverans vid varje tidsperiod som aktiviteten pågår.

Medellager för en tidsperiod och en linjär produktivitet blir

*N H N*  $\frac{H \cdot 1}{2 \cdot N} = \frac{F}{2 \cdot R}$  $2 \cdot N$  2 1 Där  $H =$ Mängd material *N* = Antal tidsperioder  $\frac{H}{N}$  = Produktivit per period

Totalt antal lagerperioder blir därmed

$$
\frac{H}{2N} \cdot N = \frac{H}{2}
$$

2 *<sup>H</sup>* är det minsta antalet lagerdagar och det motsvaras av JIT-leveranser som sker vid början av varje period.

#### **4.4 Kravspecifikation på indata**

Den information som krävs från byggarbetsplatsen för att beräkna antal lagerperioder är; ankomstdag, inbyggnadsstart samt slutdatum. Om materialet används till flera aktiviteter exempelvis olika våningsplan har varje aktivitet ett unikt nummer. Vidare krävs att information finns på följesedel/faktura som förs in i databasen. Nödvändig information för att kunna mäta olika aspekter på leveransprecision är orderdatum, leveransdatum, önskat leveransdatum, material, mängd, kostnad för material, kostnad för transport och order som faktureras och betalningsvillkor. Det man bör ha i åtanke är att mätningarna ska kunna bilda mått som inte tagits upp här. I framtida analyser kan det visa sig att något annan mått kan vara lämpligt och därför är det viktigt att dokumentationen är så omfattande som möjligt med hänsyn till de begränsningar som finns i på byggarbetsplatsen

# **5 PRELIMINÄRA RESULTAT FRÅN FALLSTUDIE**

#### **5.1 Kv. Råddjuret**

Som fallstudie används ett pågående bostadsprojekt (Brf Robertsvik, Kv Råddjuret) i Luleå centrum där NCC bygger två huskroppar med totalt ca 80 bostadsrätter, se Figur 28. Byggstart var augusti 2008 och beräknad inflyttning är februari 2009.

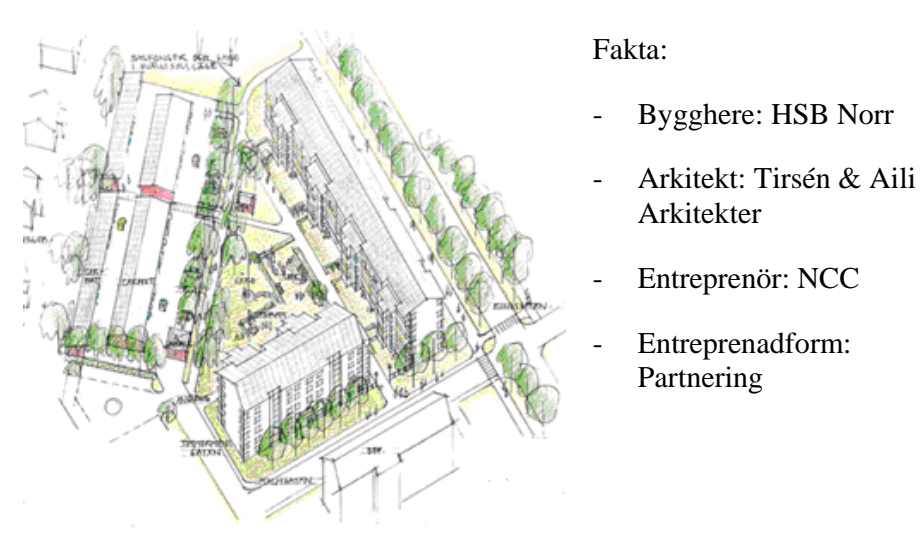

*Figur 28: Arkitektskiss över bostadsprojektet (Källa: Tirsén & Aili Arkitekter)* 

Huskropparna är av typen sex våningars lamellhus med totalt sex trapphus där varje trapphus ger åtkomst till mellan två och tre lägenheter per plan. Stommen består av prefabricerade ytterväggar och bjälklag med platsgjutna innerväggar.

#### **5.2 IFC-modell för test av informationsflöde**

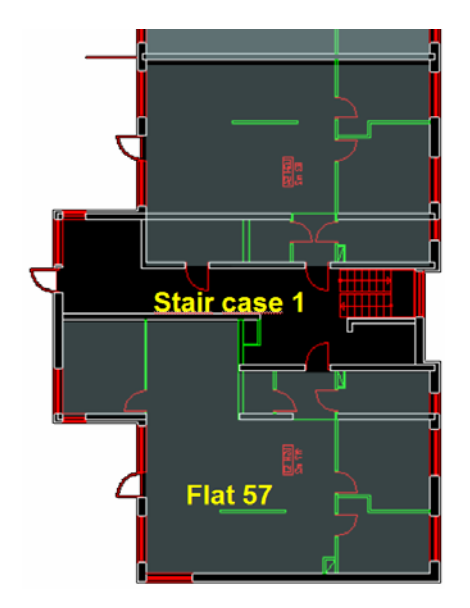

Byggnaderna är projekterade i CADverktyget ADT, se Figur 29, som visar några lägenheter på ett våningsplan. Från denna CAD-modell har sedan IFCfiler förts över till Archicad där den kompletterande informationen för de enskilda byggdelarna och rummen har lagts till för studiens behov.

Den fortsatta hanteringen i produktionsplaneringen kräver unika identiteter och versioner på alla objekt, på den detaljeringsnivå som kan bli aktuell, beroende av hur arbetslag och enskilda vill sortera underlaget för de olika aktiviteterna som de skall utföra.

*Figur 29: Del av planritning ritad i ADT* 

Från Archicad-modellen med de kompletterade värdena skapades sedan en IFC-fil, vilken visas i Figur 30, i "viewer"-programvaran från DDS.

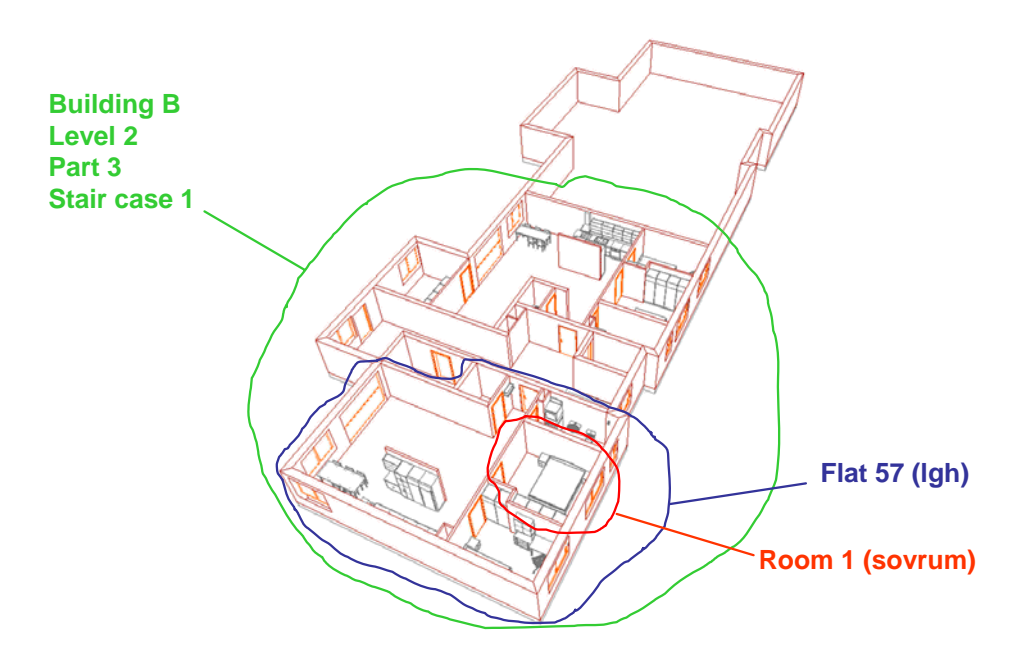

*Figur 30: IFC filen från Archicad visad i DDS viewer* 

De olika byggdelarna och rummen har nu fått unika identiteter som kan följas i den fortsatta processen, se Figur 31.

Littera, det vill säga typ med tillhörande löpnummer, definierar dessa tillhörande egenskaper. Dörrar får då heta till exempel D2, som är typen, och därefter försedda med löpnummer som kan vara D2:1.

Dessa litteran blir då unika och kan skrivas ut på ritningarna för att lättare kunna identifieras. De unika globala identiteterna i IFC, GUID, är för långa för att kunna användas i kommunikationen mellan människor. Det blir därför viktigt att CAD-systemen kan skapa dessa litteran och skriva ut dem i modellen.

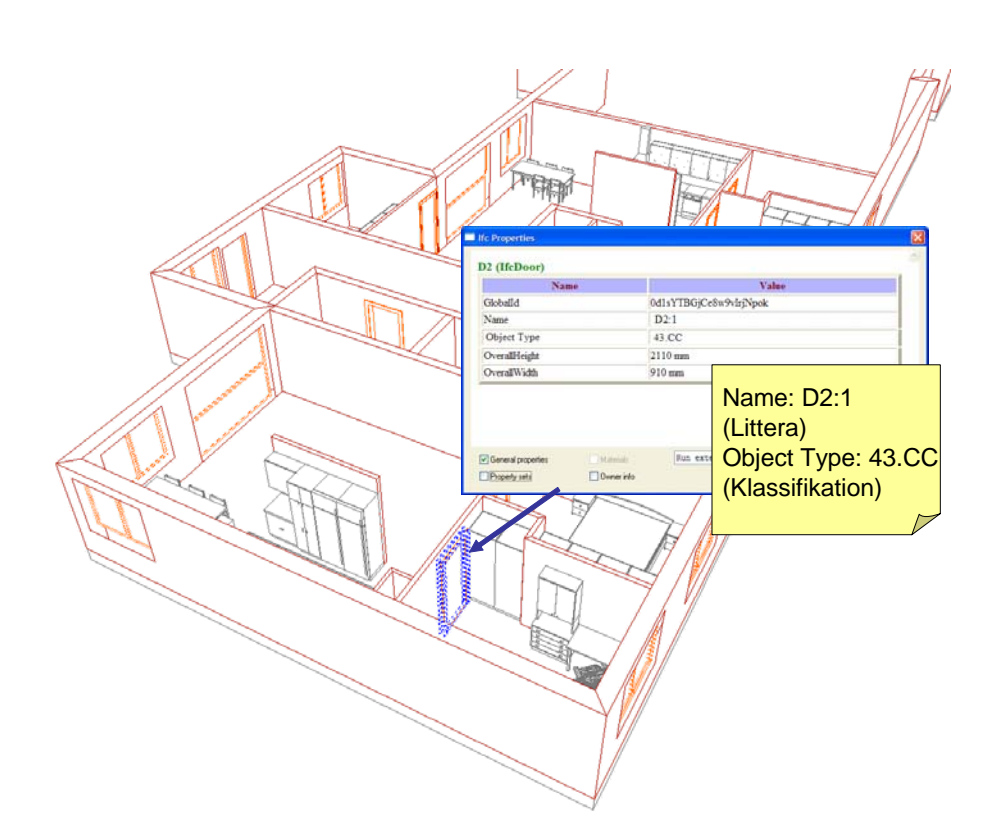

*Figur 31: Unik identitet med hjälp av littera för dörren* 

IFC-modellen lästes sedan in i Share-A-space, se Figur 32. Share-A-space är en PLCS-baserad modell-server, där de olika objekten hanteras med unika identiteter, med versioner, samt med relationer och koppling till typobjekt med de gemensamma egenskaperna för typen. Endast de unika egenskaperna för varje individ i förhållande till typen finns på individen.

I den följande figuren, Figur 33, visas hur en vägg representeras med sina öppningar. Dörren i Figur 34 med sina egenskaper, i detta fall bredd och höjd samt littera sitter i väggen. Den är en individ av typen D2, se Figur 35.

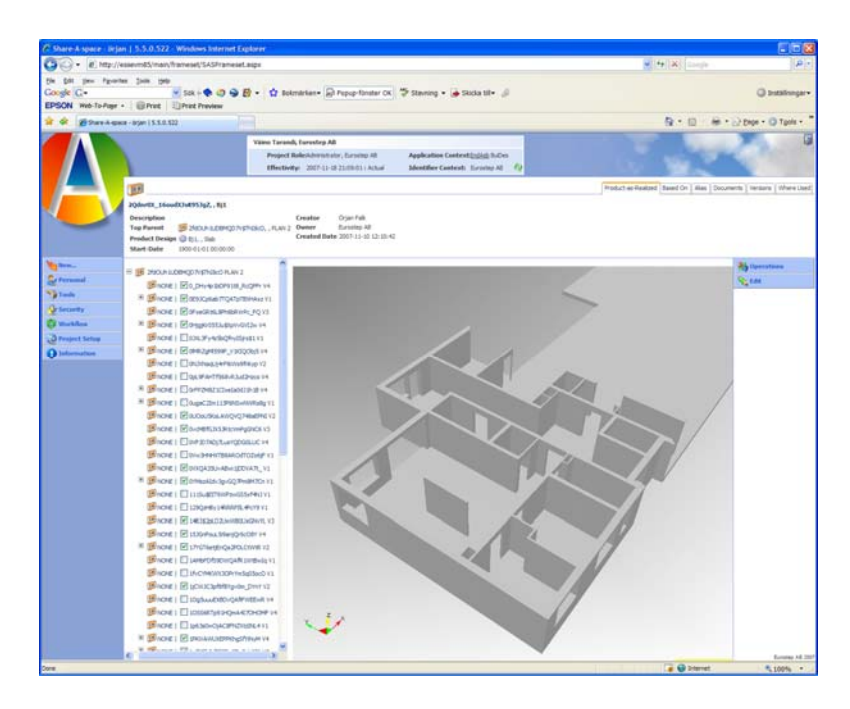

*Figur 32: En del av ett våningsplan visas i Share-A-space* 

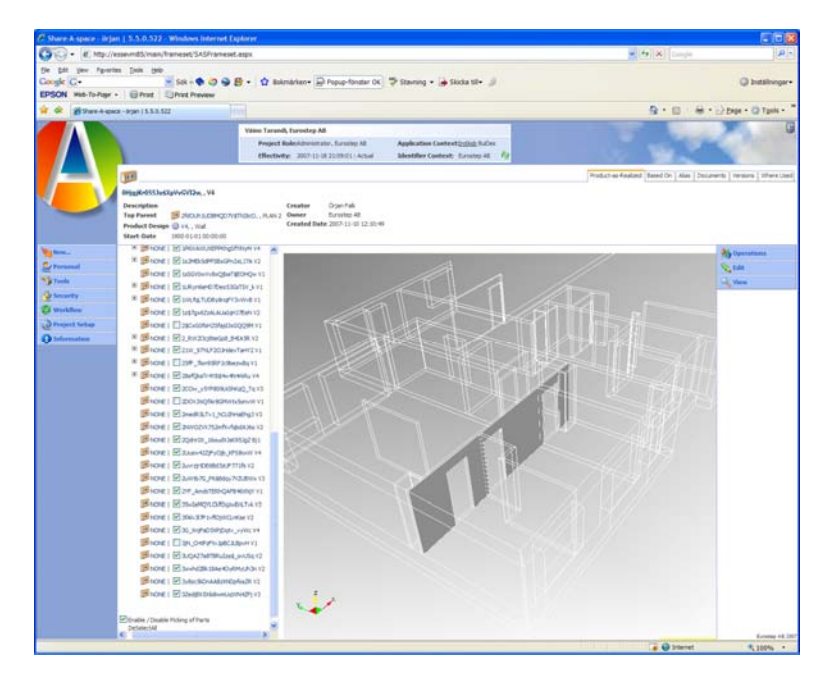

*Figur 33: En vägg med tre öppningar, i vilka det sitter dörrar* 

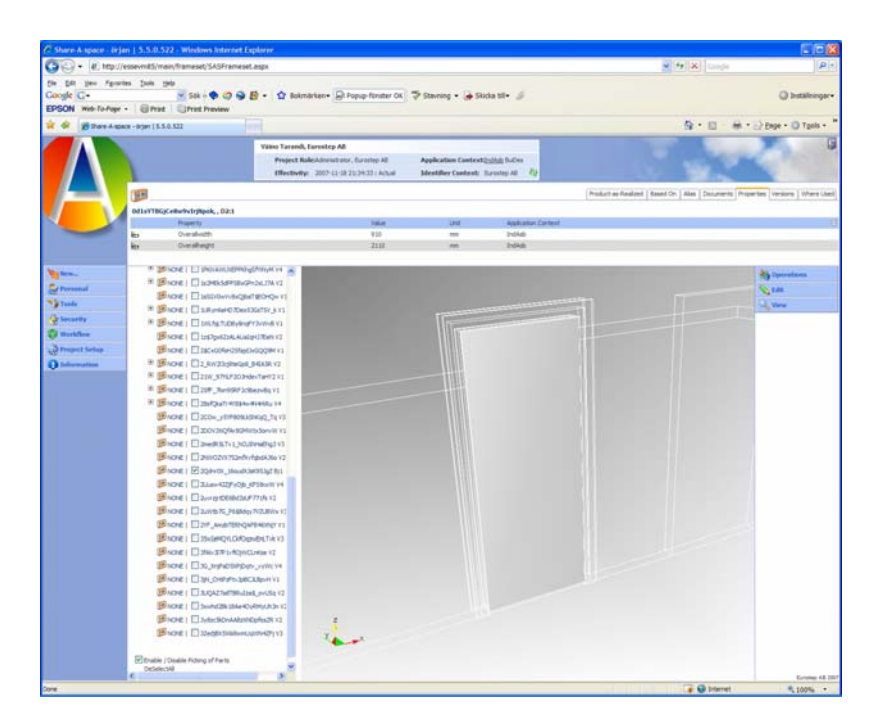

*Figur 34: Dörren med egenskaper* 

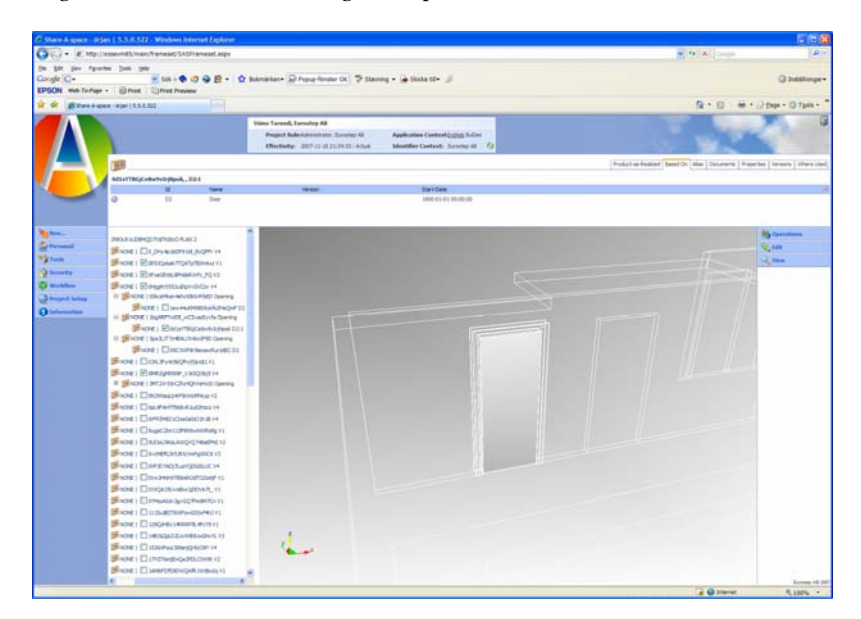

*Figur 35: För dörren D2:1 visas typ D2, på vilken den är baserad* 

Versionshantering på objekten i CAD-systemet kommer att införas och testas i nästa etapp av studien. Då kommer också ändringshantering på individnivå att kunna införas, vilket innebär att förslag på ändring, Engineering Change Proposal (ECP) och genomförande av ändring, Engineering Change Order (ECO) knyts till strukturen och de enskilda personerna.

### **6 SLUTSATSER ETAPP I**

- − Byggdelar och utrymmen måste identifieras unikt med littera respektive rumsnummer i projekteringen. Dessa identiteter måste sedan föras över i IFC-filerna till PLCS-modellen för att där åter bli unikt sökbara.
- − Objekten måste också vara versionsbetecknade för att klara av en säker ändringshantering. Informationen kan kompletteras i PLCS systemet och göras tillgänglig för de olika tillämpningar som behövs för produktionsberedning och produktion, bland annat med hjälp av handhållna enheter ute på byggplatsen. Allt detta är förutsättningar för den fortsatta hanteringen av informationen i produktionsplaneringen och utförandet, där ändringar och nya versioner av objekten måste hanteras effektivt och säkert.
- − Processmodellen bygger på principerna där förutsättningarna för ett produktivt arbete bereds innan arbetet utförs och att produktionen taktas för att åstadkomma ett jämnt flöde på byggplatsen. Det ställer stora krav på att platschefen skall vara väl informerad om leveranser och tillgängliga resurser i produktionsfasen.
- − Idag finns det ett antal olika IT-stöd som kan skapa ett organiserat informationsflöde för att underlätta beredningen för platschefen. Det ställer dock krav på att använda 3D-modeller i projektering och planering av produktionen. Genom att strukturera, sekvensera produktionen i tid och rum är det möjligt att skapa mer eller mindre automatiska stöd i produktionsprocessen där nästa länk i kedjan blir informerad när en viss aktivitet med beroenden av gemensamma resurser och utrymmen kan utföras.

− I etapp I har ett antal mätetal identifierats och utvecklats, till exempel PPU (last planner), produktionstakt per utrymme, lagerperioder, omsättningshastighet med mera. Dessa mätetal skulle kunna automatiskt mätas och följas upp av ett mobilt verksamhetssystem. Dessutom kan mätetalen användas för erfarenhetsåterföring och "benchmarking" av leverantörer och projekt.

Referenser

### **7 REFERENSER**

Kankainen, J., Seppänen, O. DSS. (2005) " A Line-of-Balance based schedule planning control system." Dynamic system schedule, Helsingfors, Finland

Kenley, R. (2004) "Project micromanagement: practical site planning an management of work flow." In S. Bertelsen, Formoso, C.T. (eds) *IGLC-12, 12th Conference of the International Group for Lean Construction*, Helsingor, Denmark, 194-205.

Seppänen, O., Kankainen, J. (2004) "Empiral research on deviations in production and current state of project control." In S. Bertelsen, Formoso, C.T. (eds) *IGLC-12, 12th Conference of the Internal Group for Lean Construction,*  Helsingor, Denmark, 206-219.